# SMART MODULE FOR MULTIVERT® I-XTENSIO

MODBUS RTU VERSION FOR ENERGY MONITORING

# IEC FUSE SWITCH DISCONNECTORS

# **USER MANUAL**

IMPROVING SERVICE EFFICIENCY OF LOW VOLTAGE NETWORKS

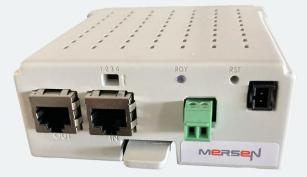

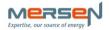

# TABLE OF CONTENT

| 1. DOCUMENT                      | .3  |
|----------------------------------|-----|
| 2. HAZARDS AND WARNINGS          | .4  |
| 3. PRELIMINARY OPERATIONS        | .5  |
| 4. PREREQUISITES                 | .5  |
| 5. PRODUCT OVERVIEW              | .6  |
| 6. TERMINAL CONNECTIONS          | .20 |
| 7. POWER DIRECTION SETTING       | .24 |
| 8. TECHNICAL DATA                | .25 |
| 9. MODBUS PARAMETERS             | .26 |
| 10. MODBUS MEA SUREMENT PROVIDED | .27 |
| 11. TROUBLE SHOOTING             | .28 |
| 12. CYBER SECURITY               | .29 |
| 13. A PPENDIX                    | .30 |

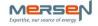

# 1. DOCUMENT

All documentation on our SMART Module RTU is available on the MERSEN website **EP.MERSEN.COM** 

Additional instruction manuals

- Datasheet
- Mounting instruction / Legal notice
- Configuration Software (on request)
- Software for firmware upgrade (on request)
- Modbus configuration table (on request)

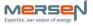

# 2. HAZARDS AND WARNINGS

The assembly, use, servicing and maintenance of this equipment must only be carried out by trained, qualified professionals.

MERSEN shall not be held responsible for failure to comply with the instructions in this manual.

#### 2.1 Risk of electrocution, burns

- This device must only be installed and serviced by qualified personnel who have in-depth knowledge of installing, commissioning and operating the device and who have had appropriate training. He or she should have read and understood the various safety measures and warnings stated in the instructions.
- Before carrying out any work on the device, switch off the power supply to the device.
- Always use an appropriate voltage detection device to confirm the absence of voltage.
- Replace all devices, doors and covers before turning on power to this equipment.
- Always power the device with the correct rated voltage.
- Install the device following the recommended installation instructions and in a suitable electrical cabinet.
- Failure to take these precautions could cause serious injuries

#### 2.2 Risk of damaging the device

To ensure that the device operates correctly, make sure that:

- The device is correctly installed.
- The auxiliary power supply voltage indicated on the product is observed: 24 VDC  $\pm$  6V.

Failure to respect these precautions could cause damage to the device

#### 2.3 Liability

- Assembly, connection and use must be carried out in accordance with the installation standards currently in force.
- The device must be installed in accordance with the rules given in this manual.
- Failure to observe the rules for installing this device may compromise the device's intrinsic protection.
- The device must be positioned within an installation which complies with the standards currently in force.
- Any cable which needs to be replaced may only be replaced with a cable having the correct rating

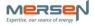

## **3. PRELIMINARY OPERATIONS**

To ensure the safety of personnel and the product, please carefully read the contents of these instructions before installation.

Check the following points as soon as you receive the package containing the device:

- The packaging is in good condition
- The device has not been damaged during transportation
- The device reference number conforms to your order

#### 4. PREREQUISITES

Before commissioning your SMART module, make sure it operates under the latest firmware versions.

The latest firmware versions are available on the MERSEN website.

The firmware upgrade is done using the "SmartModbusModuleSoftwareSetup" software, by connecting a laptop to your SMART module. Have a look on the description done in the further chapter.

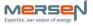

# 5. PRODUCT OVERVIEW

5.1 Overview of ProGrid equipped with Smart Module and sensor devices

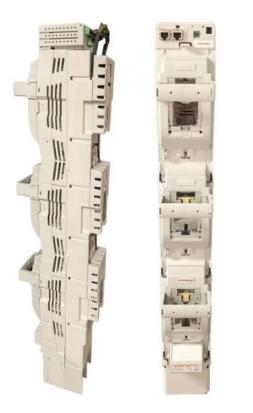

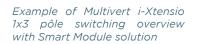

5.2 Overview of Smart Module - Modbus RTU version

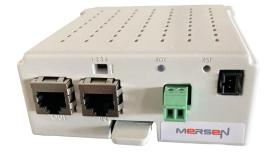

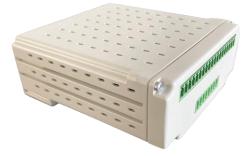

生國感到

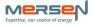

# 5.3 Smart Module Focus

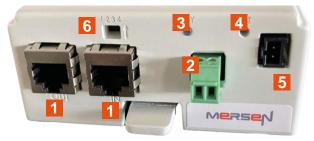

# **1** Modbus RTU connections

RJ45 plugs to connect the Smart Module on the Modbus RTU network or to use with a laptop to upload new software or make calibration.

*Daisy chain functionality:* 2 connection plugs are available to make a daisy chain for the Modbus RTU communication between modules, to the Master device (not in this scope). Daisy chain functionality can also be used for the power supply (see point n°2).

# 2 Smart Module Power Supply

24VDC connection to supply the Smart Module

Using the Daisy chain functionality, power supply can be distributed from one Module to another using the RJ45 connections/cables.

# **3** Status Communication LED

- Green Flashing : Module connected and functional
- Off : Module not functional
- Green/Red Flashing : Module without Modbus information

# 4 Reset button

- Short press : reset the parameters of Modbus communication links, thresholds, timeouts
- Long press (>5 s) : full reset including all calibration parameters (factory reset)
- $\rightarrow$  LED becomes orange with these 2 actions.

# **5** Digital Outputs connections

Digital outputs to get alarm on fuse blown and temperature max thresholds / Normally opened

# 6 Dip Switch

- Allow presetting of slave address
- Activate termination resistance

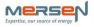

### 5.4 Engineering Software installation

The module is delivered with a software to test, calibrate and set some parameters of the Smart Module using a laptop.

Once you got the last updated software under Mersen website, you should :

- → Unzip the file "SmartModbusModuleSoftwareSetup\_X.X.XX\_x64"
- → Launch "SmartModbusModuleSoftwareSetup\_X.X.XX\_x64" file using

#### 5.5 Test & Programming using computer connection to the Smart module

Computer connection is needed to update the firmware of the Smart Module, if it is necessary, or to use the Engineering software presented above. In order to connect the Smart Module to the computer, a specific Modbus cable USB  $\leftarrow \rightarrow$  RJ45 is needed, as described in appendix.

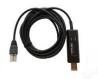

To be able to use this cable, a driver should be installed : <u>HTTPS://FTDICHIP.COM/DRIVERS/VCP-DRIVERS/</u>

Instructions to connect the computer to the Smart Module :

You can should your language English or Deutsch, by selecting the right language at the flags area.

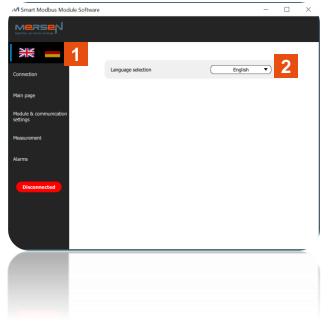

**EP.MERSEN.COM** 

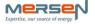

#### 5.5.1 Connection

- → Connect the specific cable on the COM port number of the laptop peripheral and on the Smart module
- → On the opened Software, select "Connection". If the COM port number is not available, use the "Refresh" button.

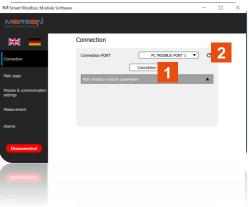

If the connection is completed it is shown by the "Connected" button

| M Smart Modbus Module Software  |                                                  |   | × |
|---------------------------------|--------------------------------------------------|---|---|
|                                 |                                                  |   |   |
| ¥K 📕                            | Connection                                       |   |   |
| Connection                      | Connection PORT PC MODBUS PORT 1   Disconnection | G |   |
| Main page                       | Main modbus module parameters                    |   |   |
| Module & communication settings |                                                  |   |   |
| Measurement                     |                                                  |   |   |
| Alarms 3                        |                                                  |   |   |
|                                 |                                                  |   |   |
|                                 |                                                  |   |   |

If there is an issue of the connection, a message will appear, you must check the module connection

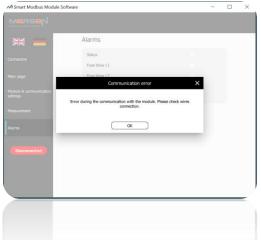

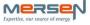

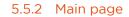

8

- $\rightarrow$  Module serial number: coming from the module directly for traceability
- ightarrow FSD ID: free space of 5 characters to identify the fusegear
- ightarrow Installation date: date of installation to be completed using the agenda
- $\rightarrow$  Status of the module:
  - empty : no connection
  - Green : no issue
  - Red : issue, have a look on Alarms sheet

5 → Current transformer selection: should be selected following the current transformer installed at the back of the fusegear : several possibilities

- 250A/5A
- 300A/5A
- 400/1A
- 400/5A
- 600/1A
- 600/5A
- $\rightarrow$  Temperature threshold value: to be selected between 60°C and 90°C
  - → Firmware version: coming from the module directly to follow the firmware versioning

→ Upload new firmware version: press "Start update", "Open" the new firmware version and "update" the firmware (*file*.bin)

| M Smart Modbus Module Softwa    | re                                                           |                | —   |    | < |
|---------------------------------|--------------------------------------------------------------|----------------|-----|----|---|
|                                 |                                                              | C Refresh      | App | ly |   |
|                                 | Main page                                                    |                |     | 1  |   |
| Connection                      | Module serial number<br>FSD ID                               | Error          |     | 2  |   |
| Main page                       | Installation date<br>Status                                  | 14/07/2022     |     | 3  |   |
| Module & communication settings |                                                              |                | 4   | 5  |   |
| Measurement                     | Current transformer selection<br>Temperature threshold value | ( 400A / 5A 60 |     | 6  |   |
| Alarms 🔴                        |                                                              | 518            | -   | 7  |   |
| Connected                       | Upload new firmware version                                  | Start update   |     | 8  |   |
|                                 | Installation date<br>Update firmwar                          |                |     |    |   |
| Connected                       | File selection:                                              | Open 4         |     |    |   |
|                                 | Objesta u Update                                             | pdate          |     |    |   |
|                                 | Upload new firmware version                                  | St             |     |    |   |

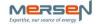

1

 $\rightarrow$  Before to change the page, don't forget to "Apply" your changes

2  $\rightarrow$  otherwise, you will get an Error message

| M Smart Modbus Mod              | ule Software                   |              | -  |       | × |
|---------------------------------|--------------------------------|--------------|----|-------|---|
|                                 |                                | C Refresh    |    | Apply | 1 |
|                                 | Main page                      |              |    |       |   |
| Connection                      | Module serial number<br>FSD ID | Error        |    |       |   |
| Main page                       | Installation date              | 14/07/2022   |    |       |   |
| Module & communication settings | Modification without applying  | ×            |    |       |   |
| Measurement                     | Please, save or refresh datas. | 2            | •C |       |   |
| Alarms 🔴                        |                                | 510          |    |       |   |
| Connected                       | Upload new firmware version    | Start update |    |       |   |
|                                 |                                |              |    |       |   |

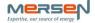

#### 5.5.3 Module & communication settings

On this page you have several subchapters to adjust the settings of the module and the Modbus communication

| M Smart Modbus Module Softw        | lare                                   | - 🗆   | X |
|------------------------------------|----------------------------------------|-------|---|
|                                    | C Refresh                              | Apply |   |
|                                    | Module & communication settings        |       |   |
| Connection                         | General<br>Settings                    |       |   |
| Main page                          | CT phase visualization                 |       |   |
| Module & communication settings    | Voltage & current thresholds<br>Others |       |   |
| Measurement                        |                                        |       |   |
| Module & communication<br>settings |                                        | V     |   |

This configuration tab is used to display "read" and to adjust "write", if needed, the different values available in the Smart Module

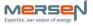

# 5.5.3.1 General

- ightarrow Password: could be used by the customer if needed
- ightarrow Last boot: given by the module
- $\rightarrow$  Firmware version: given by the module
- 4  $\rightarrow$  Hardware version: given by the module
  - → Synchronization: status of Synchronization: "No synchronization" in the last 24H or "Synchronized"
- $\rightarrow$  Date / hour: update of the date of the last synchronization
- → Date / hour synchronization: press "Start" button
- $\rightarrow$  Time duration for means: could be modified by the customer
- → Active power calculated on 2 possibilities : "Wideband" or "Fundamental", could be modified by the customer
- $\rightarrow$  Frequency: 50Hz or 60Hz, could be modified by the customer

| M Smart Modbus Module Software  |                             |                             | -           |        | × |
|---------------------------------|-----------------------------|-----------------------------|-------------|--------|---|
|                                 |                             | C Refresh                   |             | ply    |   |
|                                 | Module & communicati        | on settings                 |             |        |   |
| Connection                      | General                     | 0                           | <b>•</b>    | 4      |   |
| Main page 02/05/22 17:20        | Last boot                   | 03/10/22 18:19              |             | 1<br>2 |   |
| Module & communication settings | Firmware version            | 771                         |             | 3      |   |
| Measurement                     | Hardware version            | 1024                        | -           | 4      |   |
| Alarms 🧲                        | Synchronization Date / hour | Synchronized 03/10/22 18:20 | ,           | 5<br>6 |   |
| Connected                       | Date / hour synchronization | Start                       | $\supseteq$ | 7      |   |
|                                 | Time duration for means     | 1                           | m           | 8      |   |
|                                 | Active power calculated on  | Wideband     Fundan         | nental      | 9      |   |
|                                 | Frequency                   | ● 50Hz ○ 60Hz               |             | 10     | ) |
|                                 | Cottinge                    |                             |             |        |   |
|                                 | Frequency                   | 20Hz     06Hz               |             |        |   |
|                                 |                             | O Wideband () Funda         |             |        |   |
|                                 |                             |                             |             |        |   |
|                                 |                             |                             |             |        |   |

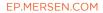

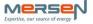

# 5.5.3.2 Settings

1 → Slave address: 247 as max value and preset value, could be modified by the customer

2 → Baudrate: 19200 as preset value, could be modify by the customer Several possibilities : 19200 / 38400 / 57600 / 115200

3  $\rightarrow$  Parity: Even as preset value, could be modified by the customer Several possibilities : none / even / odd

#### 5.5.3.3 CT phase visualization

4  $\rightarrow$  CT ratio: confirmation of the selection done on Main page of Current transformer

| M Smart Modbus Module Software  |                              | — 🗆                     | × |
|---------------------------------|------------------------------|-------------------------|---|
|                                 |                              | C Refresh               |   |
|                                 | Nodule & communication se    | ettings                 |   |
| Connection                      | General                      |                         |   |
|                                 | Settings                     | ▼                       |   |
| Main page                       | Slave address                | 247 1                   |   |
| Module & communication settings | Baudrate                     | <u>19200</u> <b>2</b>   |   |
|                                 | Parity                       | Even                    |   |
| Measurement                     | CT phase visualization       | ▼                       |   |
| Alarms                          |                              | Phase 1 Phase 2 Phase 3 |   |
|                                 | CT ratio                     | 400/5A 400/5A 400/5A 4  |   |
| Connected                       | Voltage & current thresholds |                         |   |
|                                 | Others                       | ▲                       |   |
|                                 |                              |                         |   |
|                                 |                              |                         |   |
|                                 |                              |                         |   |
|                                 |                              |                         |   |
|                                 |                              |                         |   |
|                                 |                              |                         |   |
|                                 |                              |                         |   |
|                                 |                              |                         |   |

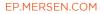

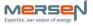

# 5.5.3.4 Voltage & current threshold

| 1 $\rightarrow$ Voltage threshold U< <lx-e: be="" by="" could="" customer<="" modified="" th="" the=""></lx-e:>          |
|----------------------------------------------------------------------------------------------------|
| 2 $\rightarrow$ Voltage threshold U< <lx-e be="" by="" could="" customer<="" duration:="" modify="" th="" the=""></lx-e> |
| 3 $\rightarrow$ Over Current threshold I >: could be modify by the customer                                              |
| 4 $\rightarrow$ Current threshold I > duration: could be modified by the customer                                        |
| 5 $\rightarrow$ Noise reduction : could be modified by the customer?                                                     |
| 6 $\rightarrow$ Overcurrent threshold I>> :could be modified by the customer?                                            |
| 7 $\rightarrow$ Overcurrent threshold I>> duration : could be modified by the customer?                                  |
| 8 $\rightarrow$ Current nominal value I : could be modified by the customer?                                             |
| 9 $\rightarrow$ Voltage nominal value U : could be modified by the customer?                                             |
| <b>10</b> $\rightarrow$ Current hysteresis value : could be modified by the customer?                                    |
| <b>11</b> $\rightarrow$ Voltage hysteresis value : could be modified by the customer?                                    |

| ✓ Smart Modbus Module Software |                                                                             |           | - 🗆 📐       |
|--------------------------------|-----------------------------------------------------------------------------|-----------|-------------|
|                                |                                                                             | C Refresh | Apply       |
|                                | Module & communication se                                                   | ettings   |             |
| Connection                     | Voltage & current thresholds                                                |           | •           |
| connection                     | Voltage threshold U< <lx-e< td=""><td>10</td><td>% 1</td></lx-e<>           | 10        | % 1         |
| Main page                      | Voltage threshold U< <lx-e duration<="" td=""><td>1</td><td>s 2</td></lx-e> | 1         | s 2         |
| Module & communication         | Overcurrent threshold I>                                                    | 80        | % 3         |
| settings                       | Overcurrent threshold I> duration                                           | 1         | s 4         |
| Measurement                    | Noise reduction                                                             | 2         | <b>‰ 5</b>  |
|                                | Overcurrent threshold I>>                                                   | 100       | % 6         |
| Alarms                         | Overcurrent threshold I>> duration                                          | 0         | s 7         |
|                                | Current nominal value I                                                     | 400       | A 8         |
| Disconnected                   | Voltage nominal value U                                                     | 230       | v 9         |
|                                | Current hysteresis value                                                    | 5         | » <b>10</b> |
|                                | Voltage hysteresis value                                                    | 2         | » <b>11</b> |
|                                | Others                                                                      |           | T           |
|                                |                                                                             |           |             |
|                                |                                                                             |           |             |
|                                |                                                                             |           |             |
|                                |                                                                             |           | A           |
|                                |                                                                             |           |             |
|                                |                                                                             |           |             |
|                                |                                                                             |           |             |

EP.MERSEN.COM

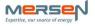

#### 5.5.3.5 Others

- 1 → Call monitoring time: time to get a call of the master, could be modified by the customer
- 2 → Minimum time message: time minimum to get a message, could be modified by the customer
- 3 → Modbus Waiting time before answer : time to wait for having an answer from the module , could be modified by the customer

| ✓ Smart Modbus Module Software |                                              |           | - 0   | × |
|--------------------------------|----------------------------------------------|-----------|-------|---|
|                                |                                              | C Refresh | Apply |   |
|                                | Module & communication set                   | tings     |       |   |
| Connection                     | General                                      |           |       |   |
|                                | Settings                                     |           |       |   |
| Main page                      | CT phase visualization                       |           |       |   |
| Module & communication         | Voltage & current thresholds                 |           |       |   |
| settings                       | Others                                       | 10        | s 1   |   |
| Measurement                    | Call monitoring time<br>Minimum time message | 2         | s 2   |   |
| Alarms                         | Modbus waiting time before answer            |           | ms 3  |   |
| Disconnected                   |                                              |           |       |   |

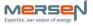

#### 5.5.4 Measurement

On this page you have several subchapters to visualize the measured or calculated values

1 → Time and date of means values: date and time of the last mean calculation
 2 → Temperature Measurement: value of the temperature

| M Smart Modbus Module Software  |                                                         | -                       | - 🗆    | × |
|---------------------------------|---------------------------------------------------------|-------------------------|--------|---|
|                                 |                                                         | C Refresh               |        |   |
|                                 | Measurement                                             |                         | _      |   |
| Connection                      | Fuses status<br>Current values                          |                         | ▲<br>▲ |   |
| Main page                       | Voltage values<br>Power Calculations                    |                         | ▲<br>▲ |   |
| Module & communication settings |                                                         |                         | 1      |   |
| Measurement                     | Time and date of mean values<br>Temperature Measurement | 02/05/22 17:32<br>Error | 2      |   |
| Alarms                          |                                                         |                         |        |   |
|                                 |                                                         |                         |        |   |

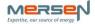

#### 5.5.4.1 Fuses status

1  $\rightarrow$  Fuse status: status of the fuse for each phase

#### 5.5.4.2 Current values

- 2  $\rightarrow$  Current: values measured for each phase 1, 2, and 3
- 3  $\rightarrow$  Current mean: mean calculated on current values for each phase
- $4 \rightarrow$  Current min: current value min found during current mean calculation
- 5  $\rightarrow$  Current max: current value max found during current mean calculation
- 6 → Cosphi : cosphi calculated

| ▲ Smart Modbus Module Softw | are                        | - □ >                         |
|-----------------------------|----------------------------|-------------------------------|
|                             |                            | C Refresh                     |
|                             | Measurement                |                               |
| Connection                  | Fuses status               | •                             |
| Main page                   | Fuses status               | Phase 1 Phase 2 Phase 3       |
| Module & communication      | Current values             | <b>•</b>                      |
| settings                    |                            | L1 L2 L3 Neutral              |
| Measurement                 | Current                    | 0.00 A 0.00 A 0.00 A 2        |
|                             | Current mean               | 0.00 A 0.00 A 0.00 A 0.00 A 3 |
| Alarms 🧲                    | Current min<br>Current max | 0.08 A 0.00 A 0.08 A 0.00 A 4 |
|                             |                            | 0.08 A 0.00 A 0.00 A 5        |
| Connected                   |                            | Phase 1 Phase 2 Phase 3       |
|                             | Cosphi                     | 111.13 73.13 107.13 6         |
|                             | Voltage values             |                               |
|                             |                            |                               |
|                             |                            |                               |
|                             |                            |                               |
|                             |                            | v                             |
|                             |                            |                               |
|                             |                            |                               |
|                             |                            |                               |

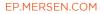

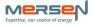

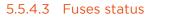

 $1 \rightarrow$  Voltage value: voltage value for each phase, phase -neutral and phase-phase

#### 5.5.4.4 Power calculations

- 2  $\rightarrow$  Active power: active power calculated for each phase 1, 2, and 3 and in total
- $3 \rightarrow$  Active power mean: active power calculated on active power values
- 4 → Active power min: active power value min found during active power mean calculation
- 5 → Active power max: active power value max found during active power mean calculation
- $6 \rightarrow$  Reactive power: reactive power calculated for each phase 1, 2, and 3 and in total
- $7 \rightarrow$  Reactive power mean: reactive power calculated on active power values
- 8 → Reactive power min: reactive power value min found during reactive power mean calculation
- 9 → Reactive power max: reactive power value max found during reactive power mean calculation

| Smart Modbus Module Sof    | tware                |         |       |         | -      |     |   |
|----------------------------|----------------------|---------|-------|---------|--------|-----|---|
|                            |                      |         | C     | Refresh |        |     |   |
|                            | Measurement          |         |       |         |        |     |   |
|                            | Voltage values       |         |       |         | •      |     |   |
| nnection                   | V1N V2N              | V3N     | V12   | V23     | V31    |     |   |
| n page                     | VV                   | V       | V     | V       | V      | 1   |   |
| page                       | Power Calculations   |         |       |         | ▼      |     |   |
| ule & communication<br>ngs |                      | ΣΡ      | P1    | P2      | P3     | 2   | ļ |
|                            | Active Power         | W       | W     | W       | W      |     | _ |
| surement                   | Active Power mean    | W       | W     | W       | W      | 3   |   |
| ns 🔴                       | Active Power min     | W       | W     | W       | W      | 4   |   |
|                            | Active Power max     | W       | W     | W       | W      | 5   | _ |
| Connected                  |                      | ΣQ      | Q1    | Q2      | Q3     | 6   |   |
|                            | Reactive Power       | VAR     | VAR   | VAR     | VAR    |     | _ |
|                            | Reactive Power mean  | VAR     | VAR   | VAR     | VAR    | - 7 |   |
|                            | Reactive Power min   | VAR     | VAR   | VAR     | VAR    | 8   | l |
|                            | Reactive Power max   | VAR     | VAR   | VAR     | VAR    | 9   | _ |
|                            | Reading Pringermax   | ANRC // | 1 198 | NIK M   | A98 // |     |   |
|                            | REELERGERMONT        |         |       |         | NIN M  |     |   |
|                            | R RESERVE POWER MEET |         |       |         |        |     |   |
|                            |                      |         |       |         |        |     |   |
|                            |                      |         |       |         |        |     |   |

**EP.MERSEN.COM** 

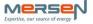

#### 5.5.5 Alarms

1  $\rightarrow$  Module status: coming from the module directly for traceability

- Green : no issue
- Red : issue, have a look on below data or master communication missing

2  $\rightarrow$  Fuse status 1 / Fuse status 2 / Fuse status 3:

- Green : no issue
- Red : gap of voltage measurements per phase : Fuse blow or Fusegear opened

 $3 \rightarrow$  Temperature status:

- Green : no issue, temperature below the temperature threshold
- Red : temperature over the temperature threshold

| M Smart Modbus Module Software  |                                      | - | X |
|---------------------------------|--------------------------------------|---|---|
|                                 |                                      |   |   |
|                                 | Alarms                               |   |   |
| Connection                      | Module status<br>Fuse status L1      | 1 |   |
| Main page                       | Fuse status L2                       | 2 |   |
| Module & communication settings | Fuse status L3<br>Temperature status | 3 |   |
| Measurement                     |                                      |   |   |
| Alarms                          |                                      |   |   |
| Disconnected                    |                                      |   |   |
| Disconnected                    |                                      |   |   |
|                                 |                                      |   |   |

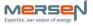

## 6. TERMINAL CONNECTIONS

#### 6.1 Back connections

#### Back connection,

#### Voltage connections

| Terminal | Signal                                         | Cable                  | Color  |
|----------|------------------------------------------------|------------------------|--------|
| Т        | L3 voltage input to get Fuse blown information | 1,5 mm2 ~ Ø 1,3mm,690V | Red    |
| W        | L3 voltage input                               | 1,5 mm2 ~ Ø 1,3mm,690V | Purple |
| S        | L2 voltage input to get Fuse blown information | 1,5 mm2 ~ Ø 1,3mm,690V | Black  |
| V        | L2 voltage input                               | 1,5 mm2 ~ Ø 1,3mm,690V | Green  |
| R        | L1 voltage input to get Fuse blown information | 1,5 mm2 ~ Ø 1,3mm,690V | Brown  |
| U        | L1 voltage input                               | 1,5 mm2 ~ Ø 1,3mm,690V | Yellow |

#### Voltage measurement inputs connections

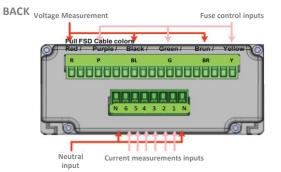

#### Current measurement inputs connections

#### Back connection,

#### Current connections

| Terminal | Signal                                                 | Cable             | Number |
|----------|--------------------------------------------------------|-------------------|--------|
| N        | Neutral input if needed (should be connected on master | 1,5 mm2 ~ Ø 1,3mm | N      |
| iR1      | L1 Current sensing signal Positive                     | 1,5 mm2 ~ Ø 1,3mm | 1      |
| iR2      | L1 Current sensing signal Negative                     | 1,5 mm2 ~ Ø 1,3mm | 2      |
| iS1      | L2 Current sensing signal Positive                     | 1,5 mm2 ~ Ø 1,3mm | 3      |
| iS2      | L2 Current sensing signal Negative                     | 1,5 mm2 ~ Ø 1,3mm | 4      |
| iT1      | L3 Current sensing signal Positive                     | 1,5 mm2 ~Ø1,3mm   | 5      |
| iT2      | L3 Current sensing signal Negative                     | 1,5 mm2 ~Ø1,3mm   | 6      |
| N        | Neutral input if needed (should be connected on master | 1,5 mm2 ~Ø1,3mm   | N      |

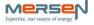

# 6.2 Front connections

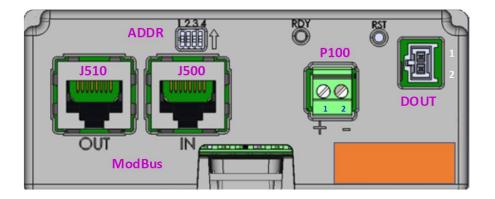

# Front connection,

#### **Current connections**

| Terminal | Signal                                   | Cable           |
|----------|------------------------------------------|-----------------|
| P100 +   | 24VDC power supply input                 | 0,75 to 1,5 mm2 |
| P100 -   | 24V GND (0V)                             | 0,75 to 1,5 mm2 |
| DOUT 1   | D1 digital ouput 1, 30V/2A               | 0,75 to 1,5 mm2 |
| DOUT 2   | D0 digital output 0, 30V/2A              | 0,75 to 1,5 mm2 |
| J510     | Connection with the master               | RJ45            |
|          | 1 = Not connected                        |                 |
|          | 2 = GND (or 0V)                          |                 |
|          | 3 = Not connected                        |                 |
|          | 4 = D1 (A)                               |                 |
|          | 5 = D0 (B)                               |                 |
|          | 6 = 24V                                  |                 |
|          | 7 = 24V                                  |                 |
|          | 8 = GND                                  |                 |
| J500     | Connection daisy chain with other slaves | RJ45            |
|          | 1 = Not connected                        |                 |
|          | 2 = GND (or 0V)                          |                 |
|          | 3 = Not connected                        |                 |
|          | 4 = D1 (A)                               |                 |
|          | 5 = D0 (B)                               |                 |
|          | 6 = 24V                                  |                 |
|          | 7 = 24V                                  |                 |
|          | 8 = GND                                  |                 |
| ADDR     | Dip switch 1234 position                 | /               |

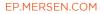

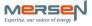

### 6.3 Slave address available

To help you to put the parameters the modules in a faster way into a cabinet :

- plug the daisy chain on 8 modules
- set manually the dip switch follow the below table with different address
- send the requested parameters for each module to one channel using the right module address
- If you have more than 8 modules, you can give another "hard" address of your module, the set address is the one recognized by the module, the address given by the dip switch is forgotten and you can reuse the dip switch address to pursue the parametrization of your daisy chain

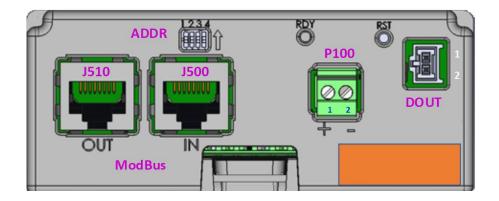

| dip switch position | address |
|---------------------|---------|
| 0000                | 247     |
| 1000                | 111     |
| 0100                | 112     |
| 1100                | 113     |
| 0010                | 114     |
| 1010                | 115     |
| 0110                | 116     |
| 1110                | 117     |

| 1 | 2 | 3 | 4 | position   |
|---|---|---|---|------------|
|   |   |   |   | 1 / top    |
|   |   |   |   | 0 / bottom |

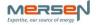

### 6.3 Wiring and Termination resistance

The power supply should be connected at the first module, then the power supply is established via the RJ45 connection through the daisy chain using ethernet cable. No need to add additional supply of other module linked by the daisy chain.

If you have more than 8 modules a termination resistance is needed.

Using the dip switch you should put it at position 1, regardless of other positions of the dip switch pins.

The delivery position is always at 0.

| 1 | 2 | 3 | 4 | position   |
|---|---|---|---|------------|
|   |   |   |   | 1 / top    |
|   |   |   | х | 0 / bottom |

Termination resistance position at 1

| 1 | 2 | 3 | 4 | position   |
|---|---|---|---|------------|
|   |   |   | х | 1 / top    |
|   |   |   |   | 0 / bottom |

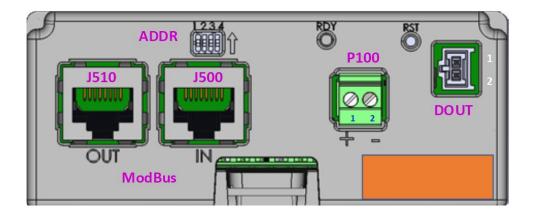

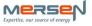

# 7. POWER DIRECTION SETTING

According to the load power direction of the fusegear, the value of the current could be positive or negative.

Below you will find the description by default values, when using standard load connection  $\rightarrow$  feeding side = Busbar side

#### STANDARD LOAD CONNECTION OTHER SIDE LOAD CONNECTION

Feeding side = Busbar side

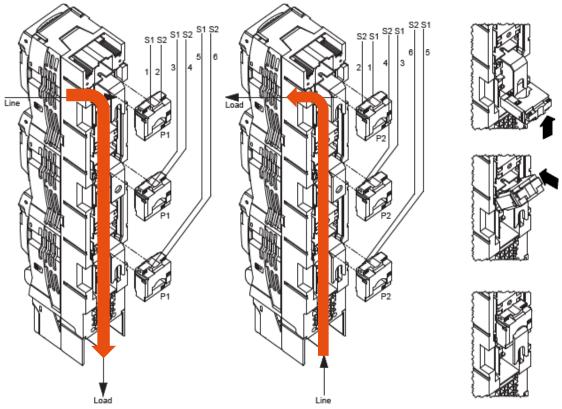

If the product is connected at the load following the "Other side load connection", 2 options :

- Change current transformer side of installation as shown on the upper pictures
- Or reverse the connection of the module as shown below

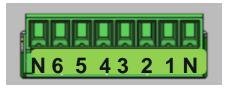

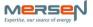

# 8. TECHNICAL DATA

|                               | Accuracy class                                                    | +/-1% on voltage and current for the module (to be<br>added to the sensors tolerance)<br>+/-1% on temperature (in range from 0°C to 60°C) |
|-------------------------------|-------------------------------------------------------------------|----------------------------------------------------------------------------------------------------|
|                               | Degree of protection                                              | IP20                                                                                                    |
| General                       | Visual displays                                                   | 1 LED for Module status (RUN)                                                                                                    |
|                               | Operating Temperature                                             | -20 °C+70 °C                                                                                                    |
|                               | Storage/Transportation Temperature                                | -40 °C+70 °C                                                                                                    |
|                               | Humidity                                                          | Max. 95 %, without condensation                                                                                                    |
|                               | Operating Voltage                                                 | DC24V (+/- 6V)                                                                                                    |
|                               | Allowed interruptions of DC power supply, according to EN 61131-2 | Interruption < 4 ms, time between 2 interruptions > 1 s                                                                                   |
| _                             | Protection against reverse polarity                               | Yes                                                                                                    |
| Electrical<br>characteristics | Typical power consumption                                         | 1,2W / 24V - 50mA                                                                                                    |
| characteristics               | Internal resistance L – N                                         | L – Ν: 3,0ΜΩ                                                                                                    |
|                               | Measuring range L – N                                             | AC400V (+/- 10%)                                                                                                    |
|                               | Frequency                                                         | 50/60 Hz ( +/-5%) - parametrizable                                                                                                    |
|                               | Current transformer secondary current                             | 1A or 5A - parametrizable                                                                                                    |
|                               | Standard                                                          | EN 61000-6-2                                                                                                    |
|                               | Impulse withstand voltage                                         | 2kV – 1,2/50µs                                                                                                    |
|                               | Radio noise field strength                                        | Class A                                                                                                    |
|                               | Air discharge                                                     | 8kV                                                                                                    |
| Electromagnetic               | Contact discharge                                                 | 4kV                                                                                                    |
| compatibility                 | Radio emitted disturbances                                        | 10V/m                                                                                                    |
|                               | Conducted disturbances                                            | 1kV line to line, 2kV line to earth                                                                                                    |
|                               | Creepage distances                                                | The creepage distances and clearances meet the requirements of the overvoltage category II, pollution degree 2.                           |
|                               | Voltage connection                                                | 1 per phase, spring type                                                                                                    |
|                               | Fuse control connection                                           | 1 per phase, spring type                                                                                                    |
| Analog Inputs                 | Neutral connection                                                | 2 available, spring type                                                                                                    |
|                               | Current transformer connections                                   | 2 per phase, spring type                                                                                                    |
|                               | Potential separation                                              | Yes                                                                                                    |
| Digital Outputs               | Digital output                                                    | Static relay 30V/2A                                                                                                    |
|                               | ModBus RTU                                                        | APS V1.1b, Configurable via software                                                                                                    |
|                               | Number of channels                                                | 1                                                                                                    |
| Modbus RTU<br>interface       | Physical connection type                                          | 2 x RJ45                                                                                                    |
| Interlate                     | Max. Bus participants                                             | up to 247                                                                                                    |
|                               | Transmission speed                                                | 1200 – 115200 b/s (default = 57kb/s)                                                                                                    |
|                               | Mounting                                                          | Horizontal                                                                                                    |
| Mechanical                    | Housing                                                           | Classification V-2 according to UL 94                                                                                                    |
| characteristics               | Dimensions HxWxD                                                  | 39,5x95x102 mm                                                                                                    |
|                               | Weight                                                            | 200 g                                                                                                    |

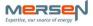

# 9. MODBUS PARAMETERS

| Modbus PDU<br>Address (16bit)                                                                                                    | Modbus-Model of                                                            |                                                                                                    |                                                                                        |                                                                                                    |                                                                              |                                                                                                    |              |                                                                                                    |
|----------------------------------------------------------------------------------------------------|----------------------------------------------------------------------------|----------------------------------------------------------------------------------------------------|----------------------------------------------------------------------------------------|----------------------------------------------------------------------------------------------------|------------------------------------------------------------------------------|----------------------------------------------------------------------------------------------------|--------------|----------------------------------------------------------------------------------------------------|
|                                                                                                    | data                                                                       | Designation                                                                                                    |                                                                                        |                                                                                                    | Access                                                                       |                                                                                                    |              |                                                                                                    |
|                                                                                                    | DI = Digital inputs/                                                       | (note: with float32 -> HW = high word; LW = low                                                                                                    | Status                                                                                 | Data type                                                                                                    | (R = read;                                                                   | Min/Max-value                                                                                                    | Preset value | Comments                                                                                                    |
| <u> "</u>                                                                                                    | IP= Input registers)                                                       | word)                                                                                                    |                                                                                        |                                                                                                    | W = write)                                                                   |                                                                                                    |              |                                                                                                    |
|                                                                                                    | ir-input registers)                                                        |                                                                                                    |                                                                                        |                                                                                                    |                                                                              |                                                                                                    |              | 1= no error                                                                                                    |
| 30000 DI                                                                                                    | N                                                                          | Status                                                                                                    | 0/1                                                                                    | BS1                                                                                                    | P                                                                            |                                                                                                    |              |                                                                                                    |
| 30000 DI<br>30001 DI                                                                                                    |                                                                            | Status<br>Reserve                                                                                                    | 0/1                                                                                    | D31                                                                                                    | ĸ                                                                            | -                                                                                                    | -            | 0 = error                                                                                                    |
| 50001 DI                                                                                                    | Л                                                                          | Reserve                                                                                                    |                                                                                        |                                                                                                    |                                                                              |                                                                                                    |              | 1 - No supervised in the last 240                                                                                                    |
| 20002                                                                                                    |                                                                            | Construction for the second second second second second second second second second second second second second                                                                                                    | 0/1                                                                                    | 0.04                                                                                                    | R                                                                            |                                                                                                    |              | 1 = No synchronization in the last 24H                                                                                                    |
| 30002 DI                                                                                                    |                                                                            | Synchronization                                                                                                    | 0/1                                                                                    | BS1                                                                                                    | ĸ                                                                            | -                                                                                                    | -            | 0 = Synchronized                                                                                                    |
| 30003 to 30499 DI                                                                                                    |                                                                            | Reserve                                                                                                    |                                                                                        |                                                                                                    |                                                                              |                                                                                                    |              |                                                                                                    |
| 30501 Co                                                                                                    |                                                                            | Password                                                                                                    | -                                                                                      | BS1                                                                                                    | w                                                                            | -                                                                                                    | -            | 1 = Password is reset to the default value                                                                                                    |
|                                                                                                    | Coil                                                                       | Resreve                                                                                                    |                                                                                        |                                                                                                    |                                                                              |                                                                                                    |              |                                                                                                    |
| 31000 IR                                                                                                    |                                                                            | Last Boot Millis                                                                                                    | ms                                                                                     | ulnt16                                                                                                    | R                                                                            | 0 to 59999                                                                                                    | 0            |                                                                                                    |
| 31001 IR                                                                                                    |                                                                            | Last Boot Minute                                                                                                    | min                                                                                    | ulnt16                                                                                                    | R                                                                            | 0 to 59                                                                                                    | 0            |                                                                                                    |
| 31002 IR                                                                                                    |                                                                            | Last Boot Hour                                                                                                    | Hour                                                                                   | ulnt16                                                                                                    | R                                                                            | 0 to 23                                                                                                    | 0            |                                                                                                    |
| 31003 IR                                                                                                    | R                                                                          | Last Boot Day                                                                                                    | Day                                                                                    | ulnt16                                                                                                    | R                                                                            | 1 to 31                                                                                                    | 1            |                                                                                                    |
| 31004 IR                                                                                                    | R                                                                          | Last Boot Month                                                                                                    | Month                                                                                  | ulnt16                                                                                                    | R                                                                            | 1 to 12                                                                                                    | 1            |                                                                                                    |
| 31005 IR                                                                                                    | R                                                                          | Last Boot Year                                                                                                    | Year                                                                                   | ulnt16                                                                                                    | R                                                                            | 20 to 99                                                                                                    | 20           |                                                                                                    |
| 31006 IR                                                                                                    | R                                                                          | Firmware version                                                                                                    |                                                                                        | ulnt16                                                                                                    | R                                                                            | 0 to 65535                                                                                                    | -            | MSB = major / LSB = minor (0x0103 = 1.3)                                                                                                    |
| 31007 IR                                                                                                    | R                                                                          | Hardware version                                                                                                    |                                                                                        | ulnt16                                                                                                    | R                                                                            | 0 to 65535                                                                                                    | -            | MSB = major / LSB = minor                                                                                                    |
| 31008 to 31499 IR                                                                                                    | R                                                                          | Reserve                                                                                                    |                                                                                        |                                                                                                    |                                                                              |                                                                                                    |              |                                                                                                    |
| 31500 HI                                                                                                    |                                                                            | Date/Hour                                                                                                    |                                                                                        |                                                                                                    | W/R                                                                          |                                                                                                    |              |                                                                                                    |
| 31501 HI                                                                                                    |                                                                            | Date/Hour                                                                                                    |                                                                                        |                                                                                                    | W/R                                                                          |                                                                                                    |              |                                                                                                    |
| 31501 H                                                                                                    |                                                                            | Date/Hour                                                                                                    |                                                                                        |                                                                                                    | W/R                                                                          |                                                                                                    |              |                                                                                                    |
| 31502 H                                                                                                    |                                                                            | Date/Hour                                                                                                    |                                                                                        |                                                                                                    | W/R                                                                          |                                                                                                    | -            |                                                                                                    |
| 31503 HI<br>31504 HI                                                                                                    |                                                                            |                                                                                                    | min                                                                                    | ulnt8                                                                                                    | W/R<br>W                                                                     | 1 to 60                                                                                                    | -            | 1 E or 10 min; t applies to all mean value-                                                                                                    |
| 31504 HI                                                                                                    | IN                                                                         | Time Duration for mean                                                                                                    |                                                                                        | ullito                                                                                                    | vv                                                                           | 1 to 60                                                                                                    | 5            | 1, 5 or 10 min; t applies to all mean values                                                                                                    |
|                                                                                                    |                                                                            |                                                                                                    |                                                                                        |                                                                                                    |                                                                              | 0= none                                                                                                    |              |                                                                                                    |
|                                                                                                    |                                                                            |                                                                                                    |                                                                                        |                                                                                                    |                                                                              | 1= even                                                                                                    |              |                                                                                                    |
| 31505 HI                                                                                                    | 1K                                                                         | Modbus Parity                                                                                                    | -                                                                                      |                                                                                                    | W/R                                                                          | 2=odd                                                                                                    | 1            |                                                                                                    |
|                                                                                                    |                                                                            |                                                                                                    |                                                                                        |                                                                                                    |                                                                              | 19200                                                                                                    |              |                                                                                                    |
|                                                                                                    |                                                                            |                                                                                                    |                                                                                        |                                                                                                    |                                                                              | 38400                                                                                                    |              |                                                                                                    |
|                                                                                                    |                                                                            |                                                                                                    |                                                                                        |                                                                                                    |                                                                              | 57600                                                                                                    |              |                                                                                                    |
| 31506 HI                                                                                                    | łR                                                                         | Modbus Baudrate (HW)                                                                                                    | Bit/s                                                                                  |                                                                                                    | W/R                                                                          | 115200                                                                                                    | 19200        |                                                                                                    |
|                                                                                                    |                                                                            |                                                                                                    |                                                                                        |                                                                                                    |                                                                              | 19200                                                                                                    |              |                                                                                                    |
|                                                                                                    |                                                                            |                                                                                                    |                                                                                        |                                                                                                    |                                                                              | 38400                                                                                                    |              |                                                                                                    |
|                                                                                                    |                                                                            |                                                                                                    |                                                                                        |                                                                                                    |                                                                              | 57600                                                                                                    |              |                                                                                                    |
| 31507 HI                                                                                                    | IR                                                                         | Modbus Baudrate (LW)                                                                                                    | Bit/s                                                                                  |                                                                                                    | W/R                                                                          | 115200                                                                                                    | 19200        |                                                                                                    |
| 31508 HI                                                                                                    |                                                                            | Modbus Slave address                                                                                                    | -                                                                                      |                                                                                                    | W/R                                                                          | 1 to 247                                                                                                    | 247          |                                                                                                    |
|                                                                                                    | IR                                                                         | Reserve                                                                                                    |                                                                                        |                                                                                                    | ,                                                                            |                                                                                                    |              |                                                                                                    |
|                                                                                                    |                                                                            |                                                                                                    |                                                                                        |                                                                                                    |                                                                              |                                                                                                    |              | //choice 0 = wideband active power or 1 =                                                                                                    |
| 50000 DI                                                                                                    | N                                                                          | ADDR_FCT_PRIVATE_WIDEBAND_FUNDAMENTAL                                                                                                    | 0/1                                                                                    | BS1                                                                                                    | W/R                                                                          | 0 to 1                                                                                                    | 0            | fundamental                                                                                                    |
| 50001 DI                                                                                                    |                                                                            | ADDR_FCT_PRIVATE_50HZ_60HZ                                                                                                    | 0/1                                                                                    | BS1                                                                                                    | W/R                                                                          | 0 to 1                                                                                                    |              | //choice 0 = 50H or 1 = 60Hz                                                                                                    |
| 5000101                                                                                                    |                                                                            | ADDR_FCT_FRIVATE_JOII2_0012                                                                                                    | 0/1                                                                                    | 531                                                                                                    | WV/R                                                                         | 0101                                                                                                    | 0            | //CT value = I primary / I secondary x 10 (see CT                                                                                                    |
| 50501                                                                                                    | ID                                                                         | ADDR_FCT_PRIVATE_CT_A_PHASE_1                                                                                                    | -                                                                                      | UINT16                                                                                                    | W/R                                                                          | 1 to 65525                                                                                                    |              | parameter sheet as reference)                                                                                                    |
| 50501 HI                                                                                                    |                                                                            |                                                                                                    |                                                                                        |                                                                                                    |                                                                              | 1 to 65535                                                                                                    | -            |                                                                                                    |
| 50502 HI                                                                                                    | 1K                                                                         | ADDR_FCT_PRIVATE_CT_B_PHASE_1                                                                                                    | -                                                                                      |                                                                                                    |                                                                              |                                                                                                    |              | //not use                                                                                                    |
|                                                                                                    |                                                                            | ADDR_FCT_PRIVATE_CT_A_PHASE_2                                                                                                    | -                                                                                      | UINT16                                                                                                    | W/R                                                                          |                                                                                                    |              | //CT value = I primary / I secondary x 10 (see CT                                                                                                    |
| 50503 HI                                                                                                    |                                                                            |                                                                                                    |                                                                                        |                                                                                                    | ,                                                                            | 1 to 65535                                                                                                    | -            | parameter sheet as reference)                                                                                                    |
| 50504 HI                                                                                                    | IR                                                                         | ADDR_FCT_PRIVATE_CT_B_PHASE_2                                                                                                    | -                                                                                      |                                                                                                    |                                                                              |                                                                                                    |              | //not use                                                                                                    |
|                                                                                                    |                                                                            | ADDR_FCT_PRIVATE_CT_A_PHASE_3                                                                                                    |                                                                                        | UINT16                                                                                                    | W/R                                                                          |                                                                                                    |              | //CT value = I primary / I secondary x 10 (see CT                                                                                                    |
| 50505 HI                                                                                                    |                                                                            |                                                                                                    |                                                                                        | 0                                                                                                    |                                                                              | 1 to 65535                                                                                                    | -            | parameter sheet as reference)                                                                                                    |
| 50506 HI                                                                                                    | łR                                                                         | ADDR_FCT_PRIVATE_CT_B_PHASE_3                                                                                                    | -                                                                                      |                                                                                                    |                                                                              |                                                                                                    |              | //not use                                                                                                    |
|                                                                                                    |                                                                            |                                                                                                    |                                                                                        |                                                                                                    |                                                                              |                                                                                                    |              |                                                                                                    |
|                                                                                                    |                                                                            | //customer configuration                                                                                                    |                                                                                        |                                                                                                    |                                                                              |                                                                                                    |              |                                                                                                    |
| 50507 HI                                                                                                    | IR                                                                         | ADDR_FCT_PRIVATE_LIMITE_V                                                                                                    | V                                                                                      | UINT16                                                                                                    | W/R                                                                          | 0 to 65535                                                                                                    | 65535        | voltage threshold                                                                                                    |
| 50508 HI                                                                                                    | IR                                                                         | ADDR_FCT_PRIVATE_LIMITE_V_DURATION                                                                                                    | s                                                                                      | UINT16                                                                                                    | W/R                                                                          | 0 to 65535                                                                                                    |              | duration voltage threshold                                                                                                    |
| 50509 HI                                                                                                    |                                                                            | ADDR_FCT_PRIVATE_LIMITE_I                                                                                                    | A                                                                                      | UINT16                                                                                                    | W/R                                                                          | 0 to 65535                                                                                                    |              | current threshold                                                                                                    |
| 50510 HI                                                                                                    |                                                                            | ADDR_FCT_PRIVATE_LIMITE_I_DURATION                                                                                                    | s                                                                                      | UINT16                                                                                                    | W/R                                                                          | 0 to 65535                                                                                                    |              | duration current threshold                                                                                                    |
|                                                                                                    |                                                                            |                                                                                                    | _                                                                                      |                                                                                                    |                                                                              |                                                                                                    |              |                                                                                                    |
| 50511 HI                                                                                                    | IR                                                                         | ADDR_FCT_PRIVATE_MINIMUM_TIME_MESSAGE                                                                                                    | s                                                                                      | UINT16                                                                                                    | W/R                                                                          | 1 to 6000                                                                                                    | 2            | minimum duration time to display alerte message                                                                                                    |
|                                                                                                    |                                                                            | ADDR FCT PRIVATE CALL MONITORING TIME                                                                                                    | s                                                                                      | UINT16                                                                                                    | W/R                                                                          | 1 to 3600                                                                                                    |              | Modbus message missing alerte time                                                                                                    |
| 50512 H                                                                                                    |                                                                            | //Firmware update settings                                                                                                    |                                                                                        |                                                                                                    |                                                                              |                                                                                                    | 10           | g dici te time                                                                                                    |
| 50512 HI                                                                                                    |                                                                            |                                                                                                    |                                                                                        |                                                                                                    |                                                                              |                                                                                                    |              | 0 = application                                                                                                    |
| 50512 H                                                                                                    |                                                                            | ADDR FCT DRIVATE ROOTLOADER STATUS                                                                                                    | 0/1                                                                                    | BS1                                                                                                    | R                                                                            | 0 to 1                                                                                                    |              | 1 = bootloader                                                                                                    |
|                                                                                                    | )                                                                          | ADDR_FCT_PRIVATE_BOOTLOADER_STATUS                                                                                                    |                                                                                        | 1                                                                                                    |                                                                              |                                                                                                    |              | 1 = to launch bootloader                                                                                                    |
| 50521 DI                                                                                                    |                                                                            |                                                                                                    | 1                                                                                      | BS1                                                                                                    | w                                                                            | 1                                                                                                    |              |                                                                                                    |
| 50521 DI<br>50522 DI                                                                                                    | DI                                                                         | ADDR_FCT_PRIVATE_BOOTLOADER_RESET                                                                                                    | 1                                                                                      | BS1                                                                                                    | w                                                                            | 1 0 to 65535                                                                                                    |              |                                                                                                    |
| 50521 DI<br>50522 DI<br>50523 HI                                                                                                    | DI<br>IR                                                                   | ADDR_FCT_PRIVATE_BOOTLOADER_RESET<br>ADDR_FCT_PRIVATE_APP_LENGTH_MSB                                                                                                    | -                                                                                      | UINT16                                                                                                    | w                                                                            | 0 to 65535                                                                                                    |              | firmware size MSB                                                                                                    |
| 50521 DI<br>50522 DI<br>50523 HI<br>50524 HI                                                                                                    | DI<br>IR<br>IR                                                             | ADDR_FCT_PRIVATE_BOOTLOADER_RESET<br>ADDR_FCT_PRIVATE_APP_LENGTH_MSB<br>ADDR_FCT_PRIVATE_APP_LENGTH_LSB                                                                                                    | -                                                                                      | UINT16<br>UINT16                                                                                                    | w<br>w                                                                       | 0 to 65535<br>0 to 65535                                                                                                    |              | firmware size MSB<br>firmware size LSB                                                                                                    |
| 50521 DI<br>50522 DI<br>50523 HI<br>50524 HI<br>50524 HI<br>50525 HI                                                                                                    | DI<br>IR<br>IR<br>IR                                                       | ADDR_FCT_PRIVATE_BOOTLOADER_RESET<br>ADDR_FCT_PRIVATE_APP_LENGTH_MSB<br>ADDR_FCT_PRIVATE_APP_LENGTH_LSB<br>ADDR_FCT_PRIVATE_APP_CHECKSUM_MSB                                                                                                    | -                                                                                      | UINT16<br>UINT16<br>UINT16                                                                                                    | w<br>w<br>w                                                                  | 0 to 65535<br>0 to 65535<br>0 to 65535                                                                                                    |              | firmware size MSB<br>firmware size LSB<br>firmware CRC32 MSB                                                                                                    |
| 50521 DI<br>50522 DI<br>50523 HI<br>50523 HI<br>50524 HI<br>50525 HI<br>50526 HI                                                                                                 | DI<br>IR<br>IR<br>IR<br>IR                                                 | ADDR_FCT_PRIVATE_BOOTLOADER_RESET<br>ADDR_FCT_PRIVATE_APP_LENGTH_MSB<br>ADDR_FCT_PRIVATE_APP_CHECKSUM_MSB<br>ADDR_FCT_PRIVATE_APP_CHECKSUM_LSB                                                                                                    | -<br>-<br>-<br>-                                                                       | UINT16<br>UINT16<br>UINT16<br>UINT16                                                                                                    | w<br>w<br>w<br>w                                                             | 0 to 65535<br>0 to 65535<br>0 to 65535<br>0 to 65535                                                                                                    |              | firmware size MSB<br>firmware size LSB<br>firmware CRC32 MSB<br>firmware CRC32 LSB                                                                                                    |
| 50521 DI<br>50522 DI<br>50523 HI<br>50524 HI<br>50524 HI<br>50525 HI<br>50526 HI<br>50527 HI                                                                                     | DI<br>IR<br>IR<br>IR<br>IR<br>IR                                           | ADDR_FCT_PRIVATE_BOOTLOADER_RESET<br>ADDR_FCT_PRIVATE_APP_LENGTH_MSB<br>ADDR_FCT_PRIVATE_APP_LENGTH_LSB<br>ADDR_FCT_PRIVATE_APP_CHECKSUM_MSB<br>ADDR_FCT_PRIVATE_APP_CHECKSUM_LSB<br>ADDR_FCT_PRIVATE_APP_DATA_OFFSET_MSB                                                                                                    | -<br>-<br>-<br>-<br>-                                                                  | UINT16<br>UINT16<br>UINT16<br>UINT16<br>UINT16                                                                                                    | w<br>w<br>w<br>w<br>w                                                        | 0 to 65535<br>0 to 65535<br>0 to 65535<br>0 to 65535<br>0 to 65535<br>0 to 65535                                                                                                    |              | firmware size MSB<br>firmware Size LSB<br>firmware CRC32 MSB<br>firmware CRC32 LSB<br>write offset MSB                                                                                                    |
| 50521 DI<br>50522 DI<br>50523 HI<br>50524 HI<br>50526 HI<br>50527 HI<br>50527 HI                                                                                                 | DI<br>IR<br>IR<br>IR<br>IR<br>IR                                           | ADDR_FCT_PRIVATE_BOOTLOADER_RESET<br>ADDR_FCT_PRIVATE_APP_LENGTH_MSB<br>ADDR_FCT_PRIVATE_APP_LENGTH_LSB<br>ADDR_FCT_PRIVATE_APP_CHECKSUM_MSB<br>ADDR_FCT_PRIVATE_APP_CHECKSUM_LSB<br>ADDR_FCT_PRIVATE_APP_DATA_OFFSET_MSB<br>ADDR_FCT_PRIVATE_APP_DATA_OFFSET_LSB                                                                                                    | 1<br>-<br>-<br>-<br>-<br>-                                                             | UINT16<br>UINT16<br>UINT16<br>UINT16<br>UINT16<br>UINT16                                                                                           | w<br>w<br>w<br>w<br>w                                                        | 0 to 65535<br>0 to 65535<br>0 to 65535<br>0 to 65535<br>0 to 65535<br>0 to 65535<br>0 to 65535                                                                                                    |              | firmware size MSB<br>firmware size LSB<br>firmware CRC32 MSB<br>firmware CRC32 LSB<br>write offset MSB<br>write offset LSB                                                                                                    |
| 50521 DJ<br>50522 DJ<br>50523 HI<br>50524 HI<br>50525 HI<br>50526 HI<br>50527 HI<br>50528 HI<br>50528 HI                                                                         | DI<br>IR<br>IR<br>IR<br>IR<br>IR<br>IR<br>IR                               | ADDR_FCT_PRIVATE_BOOTLOADER_RESET<br>ADDR_FCT_PRIVATE_APP_LENGTH_MSB<br>ADDR_FCT_PRIVATE_APP_LENGTH_LSB<br>ADDR_FCT_PRIVATE_APP_CHECKSUM_MSB<br>ADDR_FCT_PRIVATE_APP_CHECKSUM_LSB<br>ADDR_FCT_PRIVATE_APP_DATA_OFFSET_MSB<br>ADDR_FCT_PRIVATE_APP_DATA_OFFSET_LSB<br>ADDR_FCT_PRIVATE_APP_DATA1                                                                                                    | - 1<br>                                                                                | UINT16<br>UINT16<br>UINT16<br>UINT16<br>UINT16<br>UINT16<br>UINT16<br>UINT16                                                                       | W<br>W<br>W<br>W<br>W<br>W                                                   | 0 to 65535<br>0 to 65535<br>0 to 65535<br>0 to 65535<br>0 to 65535<br>0 to 65535<br>0 to 65535<br>0 to 65535                                                                                                    |              | firmware size MSB<br>firmware Size LSB<br>firmware CRC32 MSB<br>firmware CRC32 LSB<br>write offset MSB<br>write offset LSB<br>firmware data                                                                                                    |
| 50521 DI<br>50522 DI<br>50523 HI<br>50523 HI<br>50526 HI<br>50526 HI<br>50527 HI<br>50528 HI<br>50529 HI<br>50529 HI                                                             | DI<br>IR<br>IR<br>IR<br>IR<br>IR<br>IR<br>IR<br>IR                         | ADDR_FCT_PRIVATE_BOOTLOADER_RESET<br>ADDR_FCT_PRIVATE_APP_LENGTH_MSB<br>ADDR_FCT_PRIVATE_APP_LENGTH_LSB<br>ADDR_FCT_PRIVATE_APP_CHECKSUM_MSB<br>ADDR_FCT_PRIVATE_APP_CHECKSUM_LSB<br>ADDR_FCT_PRIVATE_APP_DATA_OFFSET_MSB<br>ADDR_FCT_PRIVATE_APP_DATA_OFFSET_LSB<br>ADDR_FCT_PRIVATE_APP_DATA1<br>ADDR_FCT_PRIVATE_APP_DATA1                                                                                                    | 1<br>                                                                                  | UINT16<br>UINT16<br>UINT16<br>UINT16<br>UINT16<br>UINT16<br>UINT16<br>UINT16<br>UINT16                                                             | W<br>W<br>W<br>W<br>W<br>W<br>W                                              | 0 to 65535<br>0 to 65535<br>0 to 65535<br>0 to 65535<br>0 to 65535<br>0 to 65535<br>0 to 65535                                                                                                    |              | firmware size MSB<br>firmware size LSB<br>firmware CRC32 MSB<br>firmware CRC32 LSB<br>write offset MSB<br>write offset LSB                                                                                                    |
| 50521 DJ<br>50522 DJ<br>50523 HI<br>50524 HI<br>50525 HI<br>50526 HI<br>50527 HI<br>50528 HI<br>50528 HI<br>50529 HI<br>50530 HI                                                 | DI<br>IR<br>IR<br>IR<br>IR<br>IR<br>IR<br>IR<br>IR<br>IR                   | ADDR_FCT_PRIVATE_BOOTLOADER_RESET<br>ADDR_FCT_PRIVATE_APP_LENGTH_MSB<br>ADDR_FCT_PRIVATE_APP_LENGTH_LSB<br>ADDR_FCT_PRIVATE_APP_CHECKSUM_MSB<br>ADDR_FCT_PRIVATE_APP_CHECKSUM_LSB<br>ADDR_FCT_PRIVATE_APP_DATA_OFFSET_MSB<br>ADDR_FCT_PRIVATE_APP_DATA_OFFSET_LSB<br>ADDR_FCT_PRIVATE_APP_DATA1                                                                                                    | 1<br>                                                                                  | UINT16<br>UINT16<br>UINT16<br>UINT16<br>UINT16<br>UINT16<br>UINT16<br>UINT16                                                                       | W<br>W<br>W<br>W<br>W<br>W                                                   | 0 to 65535<br>0 to 65535<br>0 to 65535<br>0 to 65535<br>0 to 65535<br>0 to 65535<br>0 to 65535<br>0 to 65535                                                                                                    |              | firmware size MSB<br>firmware Size LSB<br>firmware CRC32 MSB<br>firmware CRC32 LSB<br>write offset MSB<br>write offset LSB<br>firmware data                                                                                                    |
| 50521 DI<br>50522 DI<br>50523 HI<br>50523 HI<br>50526 HI<br>50526 HI<br>50527 HI<br>50528 HI<br>50529 HI<br>50529 HI                                                             | DI<br>IR<br>IR<br>IR<br>IR<br>IR<br>IR<br>IR<br>IR<br>IR                   | ADDR_FCT_PRIVATE_BOOTLOADER_RESET<br>ADDR_FCT_PRIVATE_APP_LENGTH_MSB<br>ADDR_FCT_PRIVATE_APP_LENGTH_LSB<br>ADDR_FCT_PRIVATE_APP_CHECKSUM_MSB<br>ADDR_FCT_PRIVATE_APP_CHECKSUM_LSB<br>ADDR_FCT_PRIVATE_APP_DATA_OFFSET_MSB<br>ADDR_FCT_PRIVATE_APP_DATA_OFFSET_LSB<br>ADDR_FCT_PRIVATE_APP_DATA1<br>ADDR_FCT_PRIVATE_APP_DATA1                                                                                                    | 1<br>                                                                                  | UINT16<br>UINT16<br>UINT16<br>UINT16<br>UINT16<br>UINT16<br>UINT16<br>UINT16<br>UINT16                                                             | W<br>W<br>W<br>W<br>W<br>W<br>W                                              | 0 to 65535<br>0 to 65535<br>0 to 65535<br>0 to 65535<br>0 to 65535<br>0 to 65535<br>0 to 65535<br>0 to 65535<br>0 to 65535<br>0 to 65535                                                                                     |              | firmware size MSB<br>firmware Size LSB<br>firmware CRC32 MSB<br>firmware CRC32 LSB<br>write offset MSB<br>write offset LSB<br>firmware data<br>firmware data                                                                                                    |
| 50521 DJ<br>50522 DJ<br>50523 HI<br>50524 HI<br>50525 HI<br>50526 HI<br>50527 HI<br>50528 HI<br>50528 HI<br>50529 HI<br>50530 HI                                                 | DI<br>IR<br>IR<br>IR<br>IR<br>IR<br>IR<br>IR<br>IR<br>IR<br>IR             | ADDR_FCT_PRIVATE_BOOTLOADER_RESET<br>ADDR_FCT_PRIVATE_APP_LENGTH_MSB<br>ADDR_FCT_PRIVATE_APP_CHECKSUM_MSB<br>ADDR_FCT_PRIVATE_APP_CHECKSUM_LSB<br>ADDR_FCT_PRIVATE_APP_OATA_OFFSET_MSB<br>ADDR_FCT_PRIVATE_APP_DATA_OFFSET_LSB<br>ADDR_FCT_PRIVATE_APP_DATA2<br>ADDR_FCT_PRIVATE_APP_DATA2<br>ADDR_FCT_PRIVATE_APP_DATA2<br>ADDR_FCT_PRIVATE_APP_DATA3                                                                                                    | 1<br>                                                                                  | UINT16<br>UINT16<br>UINT16<br>UINT16<br>UINT16<br>UINT16<br>UINT16<br>UINT16<br>UINT16                                                             | W<br>W<br>W<br>W<br>W<br>W<br>W<br>W<br>W                                    | 0 to 65535<br>0 to 65535<br>0 to 65535<br>0 to 65535<br>0 to 65535<br>0 to 65535<br>0 to 65535<br>0 to 65535<br>0 to 65535<br>0 to 65535                                                                                     |              | firmware size MSB<br>firmware CS2 MSB<br>firmware CRC32 MSB<br>write offset MSB<br>write offset USB<br>firmware data<br>firmware data<br>firmware data                                                                                                    |
| 50521 DJ<br>50522 DJ<br>50523 HI<br>50524 HI<br>50526 HI<br>50527 HI<br>50527 HI<br>50529 HI<br>50530 HI<br>50530 HI<br>50531 HI<br>50533 HI                                     | DI<br>IR<br>IR<br>IR<br>IR<br>IR<br>IR<br>IR<br>IR<br>IR<br>IR<br>IR       | ADDR_FCT_PRIVATE_BOOTLOADER_RESET<br>ADDR_FCT_PRIVATE_APP_LENGTH_MSB<br>ADDR_FCT_PRIVATE_APP_CHECKSUM_MSB<br>ADDR_FCT_PRIVATE_APP_CHECKSUM_LSB<br>ADDR_FCT_PRIVATE_APP_OATA_OFFSET_MSB<br>ADDR_FCT_PRIVATE_APP_DATA_OFFSET_LSB<br>ADDR_FCT_PRIVATE_APP_DATA1<br>ADDR_FCT_PRIVATE_APP_DATA1<br>ADDR_FCT_PRIVATE_APP_DATA3<br>ADDR_FCT_PRIVATE_APP_DATA3<br>ADDR_FCT_PRIVATE_APP_DATA4<br>ADDR_FCT_PRIVATE_APP_DATA4<br>ADDR_FCT_PRIVATE_APP_DATA5                                                                                                    | 1<br>                                                                                  | UINT16<br>UINT16<br>UINT16<br>UINT16<br>UINT16<br>UINT16<br>UINT16<br>UINT16<br>UINT16<br>UINT16<br>UINT16<br>UINT16                               | W<br>W<br>W<br>W<br>W<br>W<br>W<br>W<br>W<br>W<br>W<br>W                     | 0 to 65535<br>0 to 65535<br>0 to 65535<br>0 to 65535<br>0 to 65535<br>0 to 65535<br>0 to 65535<br>0 to 65535<br>0 to 65535<br>0 to 65535<br>0 to 65535<br>0 to 65535<br>0 to 65535                                           |              | firmware size MSB<br>firmware RC32 MSB<br>firmware RC32 MSB<br>firmware CRC32 LSB<br>write offset MSB<br>write offset MSB<br>firmware data<br>firmware data<br>firmware data<br>firmware data<br>firmware data                                                     |
| 50521 DJ<br>50522 JJ<br>50523 HI<br>50525 HI<br>50525 HI<br>50526 HI<br>50527 HI<br>50528 HI<br>50528 HI<br>50530 HI<br>50531 HI<br>50533 HI<br>50533 HI<br>50533 HI             | DI<br>IR<br>IR<br>IR<br>IR<br>IR<br>IR<br>IR<br>IR<br>IR<br>IR<br>IR<br>IR | ADDR_FCT_PRIVATE_BOOTLOADER_RESET<br>ADDR_FCT_PRIVATE_APP_LENGTH_MSB<br>ADDR_FCT_PRIVATE_APP_CHECKSUM_MSB<br>ADDR_FCT_PRIVATE_APP_CHECKSUM_KSB<br>ADDR_FCT_PRIVATE_APP_OATA_OFFSET_MSB<br>ADDR_FCT_PRIVATE_APP_DATA_OFFSET_LSB<br>ADDR_FCT_PRIVATE_APP_DATA2<br>ADDR_FCT_PRIVATE_APP_DATA2<br>ADDR_FCT_PRIVATE_APP_DATA3<br>ADDR_FCT_PRIVATE_APP_DATA3<br>ADDR_FCT_PRIVATE_APP_DATA3<br>ADDR_FCT_PRIVATE_APP_DATA5<br>ADDR_FCT_PRIVATE_APP_DATA5<br>ADDR_FCT_PRIVATE_APP_DATA5<br>ADDR_FCT_PRIVATE_APP_DATA5                                                             | 1<br>-<br>-<br>-<br>-<br>-<br>-<br>-<br>-<br>-<br>-<br>-<br>-<br>-<br>-<br>-<br>-<br>- | UINT16<br>UINT16<br>UINT16<br>UINT16<br>UINT16<br>UINT16<br>UINT16<br>UINT16<br>UINT16<br>UINT16<br>UINT16<br>UINT16<br>UINT16<br>UINT16           | W<br>W<br>W<br>W<br>W<br>W<br>W<br>W<br>W<br>W<br>W<br>W<br>W<br>W<br>W      | 0 to 65535<br>0 to 65535<br>0 to 65535<br>0 to 65535<br>0 to 65535<br>0 to 65535<br>0 to 65535<br>0 to 65535<br>0 to 65535<br>0 to 65535<br>0 to 65535<br>0 to 65535<br>0 to 65535<br>0 to 65535<br>0 to 65535               |              | firmware size MSB<br>firmware CS2 MSB<br>firmware CRC32 LSB<br>write offset MSB<br>write offset LSB<br>firmware data<br>firmware data<br>firmware data<br>firmware data<br>firmware data<br>firmware data<br>firmware data                                         |
| 50521 DJ<br>50522 DJ<br>50523 HI<br>50524 HI<br>50525 HI<br>50526 HI<br>50528 HI<br>50528 HI<br>50528 HI<br>50530 HI<br>50531 HI<br>50531 HI<br>50532 HI<br>50533 HI<br>50533 HI | )<br>IR<br>IR<br>IR<br>IR<br>IR<br>IR<br>IR<br>IR<br>IR<br>IR              | ADDR_FCT_PRIVATE_BOOTLOADER_RESET<br>ADDR_FCT_PRIVATE_APP_LENGTH_MSB<br>ADDR_FCT_PRIVATE_APP_CHECKSUM_LSB<br>ADDR_FCT_PRIVATE_APP_CHECKSUM_LSB<br>ADDR_FCT_PRIVATE_APP_DATA_OFFSET_MSB<br>ADDR_FCT_PRIVATE_APP_DATA_OFFSET_LSB<br>ADDR_FCT_PRIVATE_APP_DATA1<br>ADDR_FCT_PRIVATE_APP_DATA2<br>ADDR_FCT_PRIVATE_APP_DATA3<br>ADDR_FCT_PRIVATE_APP_DATA3<br>ADDR_FCT_PRIVATE_APP_DATA4<br>ADDR_FCT_PRIVATE_APP_DATA5<br>ADDR_FCT_PRIVATE_APP_DATA5<br>ADDR_FCT_PRIVATE_APP_DATA5<br>ADDR_FCT_PRIVATE_APP_DATA5<br>ADDR_FCT_PRIVATE_APP_DATA6<br>ADDR_FCT_PRIVATE_APP_DATA5 | 1<br>                                                                                  | UINT16<br>UINT16<br>UINT16<br>UINT16<br>UINT16<br>UINT16<br>UINT16<br>UINT16<br>UINT16<br>UINT16<br>UINT16<br>UINT16<br>UINT16<br>UINT16<br>UINT16 | W<br>W<br>W<br>W<br>W<br>W<br>W<br>W<br>W<br>W<br>W<br>W<br>W<br>W<br>W<br>W | 0 to 65535<br>0 to 65535<br>0 to 65535<br>0 to 65535<br>0 to 65535<br>0 to 65535<br>0 to 65535<br>0 to 65535<br>0 to 65535<br>0 to 65535<br>0 to 65535<br>0 to 65535<br>0 to 65535<br>0 to 65535<br>0 to 65535<br>0 to 65535 |              | firmware size MSB<br>firmware CS2 MSB<br>firmware CR232 MSB<br>firmware CR232 LSB<br>write offset MSB<br>write offset LSB<br>firmware data<br>firmware data<br>firmware data<br>firmware data<br>firmware data<br>firmware data<br>firmware data                   |
| 50521 DJ<br>50522 JJ<br>50523 HI<br>50525 HI<br>50525 HI<br>50526 HI<br>50527 HI<br>50528 HI<br>50528 HI<br>50530 HI<br>50531 HI<br>50533 HI<br>50533 HI<br>50533 HI             | )<br>IR<br>IR<br>IR<br>IR<br>IR<br>IR<br>IR<br>IR<br>IR<br>IR              | ADDR_FCT_PRIVATE_BOOTLOADER_RESET<br>ADDR_FCT_PRIVATE_APP_LENGTH_MSB<br>ADDR_FCT_PRIVATE_APP_CHECKSUM_MSB<br>ADDR_FCT_PRIVATE_APP_CHECKSUM_LSB<br>ADDR_FCT_PRIVATE_APP_DATA_OFFSET_MSB<br>ADDR_FCT_PRIVATE_APP_DATA_OFFSET_LSB<br>ADDR_FCT_PRIVATE_APP_DATA1<br>ADDR_FCT_PRIVATE_APP_DATA2<br>ADDR_FCT_PRIVATE_APP_DATA3<br>ADDR_FCT_PRIVATE_APP_DATA3<br>ADDR_FCT_PRIVATE_APP_DATA5<br>ADDR_FCT_PRIVATE_APP_DATA5<br>ADDR_FCT_PRIVATE_APP_DATA5<br>ADDR_FCT_PRIVATE_APP_DATA6<br>ADDR_FCT_PRIVATE_APP_DATA7<br>ADDR_FCT_PRIVATE_APP_DATA7                               | 1<br>                                                                                  | UINT16<br>UINT16<br>UINT16<br>UINT16<br>UINT16<br>UINT16<br>UINT16<br>UINT16<br>UINT16<br>UINT16<br>UINT16<br>UINT16<br>UINT16<br>UINT16           | W<br>W<br>W<br>W<br>W<br>W<br>W<br>W<br>W<br>W<br>W<br>W<br>W<br>W<br>W      | 0 to 65535<br>0 to 65535<br>0 to 65535<br>0 to 65535<br>0 to 65535<br>0 to 65535<br>0 to 65535<br>0 to 65535<br>0 to 65535<br>0 to 65535<br>0 to 65535<br>0 to 65535<br>0 to 65535<br>0 to 65535<br>0 to 65535               |              | firmware size MSB<br>firmware Size LSB<br>firmware CRC32 MSB<br>firmware CRC32 LSB<br>write offset MSB<br>write offset LSB<br>firmware data<br>firmware data<br>firmware data<br>firmware data<br>firmware data<br>firmware data<br>firmware data                  |
| 50521 DJ<br>50522 DJ<br>50523 HI<br>50524 HI<br>50525 HI<br>50526 HI<br>50528 HI<br>50528 HI<br>50528 HI<br>50530 HI<br>50531 HI<br>50531 HI<br>50532 HI<br>50533 HI<br>50533 HI | )<br>IR<br>IR<br>IR<br>IR<br>IR<br>IR<br>IR<br>IR<br>IR<br>IR              | ADDR_FCT_PRIVATE_BOOTLOADER_RESET<br>ADDR_FCT_PRIVATE_APP_LENGTH_MSB<br>ADDR_FCT_PRIVATE_APP_CHECKSUM_LSB<br>ADDR_FCT_PRIVATE_APP_CHECKSUM_LSB<br>ADDR_FCT_PRIVATE_APP_DATA_OFFSET_MSB<br>ADDR_FCT_PRIVATE_APP_DATA_OFFSET_LSB<br>ADDR_FCT_PRIVATE_APP_DATA1<br>ADDR_FCT_PRIVATE_APP_DATA2<br>ADDR_FCT_PRIVATE_APP_DATA3<br>ADDR_FCT_PRIVATE_APP_DATA3<br>ADDR_FCT_PRIVATE_APP_DATA4<br>ADDR_FCT_PRIVATE_APP_DATA5<br>ADDR_FCT_PRIVATE_APP_DATA5<br>ADDR_FCT_PRIVATE_APP_DATA5<br>ADDR_FCT_PRIVATE_APP_DATA5<br>ADDR_FCT_PRIVATE_APP_DATA6<br>ADDR_FCT_PRIVATE_APP_DATA5 | 1<br>                                                                                  | UINT16<br>UINT16<br>UINT16<br>UINT16<br>UINT16<br>UINT16<br>UINT16<br>UINT16<br>UINT16<br>UINT16<br>UINT16<br>UINT16<br>UINT16<br>UINT16<br>UINT16 | W<br>W<br>W<br>W<br>W<br>W<br>W<br>W<br>W<br>W<br>W<br>W<br>W<br>W<br>W<br>W | 0 to 65535<br>0 to 65535<br>0 to 65535<br>0 to 65535<br>0 to 65535<br>0 to 65535<br>0 to 65535<br>0 to 65535<br>0 to 65535<br>0 to 65535<br>0 to 65535<br>0 to 65535<br>0 to 65535<br>0 to 65535<br>0 to 65535<br>0 to 65535 |              | firmware size MSB<br>firmware Size LSB<br>firmware CRC32 MSB<br>firmware CRC32 LSB<br>write offset MSB<br>write offset LSB<br>firmware data<br>firmware data<br>firmware data<br>firmware data<br>firmware data<br>firmware data<br>firmware data<br>firmware data |

\*Excel file of Modbus communication table available on request

EP.MERSEN.COM

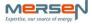

# **10. MODBUS MEASUREMENT PROVIDED**

| (16bit) (DI =                                                                                                    | և<br>Լ                                                                                                    | Designation<br>(note: with float32 -> HW = high word; LW =<br>low word)                                                                                                    |                                                                                                  |                                                                                                    | Access                                                                                      |                                                                                                    |
|----------------------------------------------------------------------------------------------------|----------------------------------------------------------------------------------------------------|----------------------------------------------------------------------------------------------------|--------------------------------------------------------------------------------------------------|----------------------------------------------------------------------------------------------------|---------------------------------------------------------------------------------------------|----------------------------------------------------------------------------------------------------|
| (16bit)         [D =<br>IP= I           Note: Up to 2000 DI can be reg<br>322000 to 32299         DI           32300         DI           32301         DI           32302         DI           32303         DI           32304         DI           32305         DI           32306         DI           32307         DI           32308         DI                                                                                                    | = Digital inputs/<br>= Input registers)<br>equested with a que<br>L<br>L<br>L                                                                                                    | (note: with float32 -> HW = high word; LW =                                                                                                    |                                                                                                  |                                                                                                    |                                                                                             |                                                                                                    |
| IDI =           IP = I           32000 to 32299         DI           32300         DI           32301         DI           32302         DI           32303         DI                                                                                                    | Input registers)<br>equested with a que<br>l<br>l<br>l<br>l                                                                                                    |                                                                                                    | Status                                                                                           | Data type                                                                                                    | (R = read;                                                                                  | Comments                                                                                                    |
| Note:         Up to 2000 DI can be ret           32000 to 32299         DI           32300         DI           32301         DI           32302         DI           32303         DI                                                                                                    | equested with a que<br>L<br>L                                                                                                    |                                                                                                    | Status                                                                                           | Dutu type                                                                                                    | W = write)                                                                                  | connents                                                                                                    |
| 32000 to 32299         DI           32300         DI           32301         DI           32302         DI           32303         DI                                                                                                    | և<br>Լ                                                                                                    |                                                                                                    |                                                                                                  |                                                                                                    |                                                                                             |                                                                                                    |
| 32300 DI<br>32301 DI<br>32302 DI<br>32303 DI                                                                                                    | l                                                                                                    | ery telegram. 8 DI fit into one byte in the respor                                                                                                    | ise telegram                                                                                     |                                                                                                    |                                                                                             |                                                                                                    |
| 32301 DI<br>32302 DI<br>32303 DI                                                                                                    | l                                                                                                    |                                                                                                    |                                                                                                  |                                                                                                    |                                                                                             |                                                                                                    |
| 32302 DI<br>32303 DI                                                                                                    | L                                                                                                    | J> addressed                                                                                                    | 0/1                                                                                              | BS1                                                                                                    | R                                                                                           | always "0"                                                                                                    |
| 32303 DI                                                                                                    |                                                                                                    | J>> addressed                                                                                                    | 0/1                                                                                              | BS1                                                                                                    | R                                                                                           | always "O"                                                                                                    |
|                                                                                                    | 1                                                                                                    | J< addressed                                                                                                    | 0/1                                                                                              | BS1                                                                                                    | R                                                                                           | always "0"                                                                                                    |
| 32304 DI                                                                                                    |                                                                                                    | J<< addressed                                                                                                    | 0/1                                                                                              | BS1                                                                                                    | R                                                                                           | always "0"                                                                                                    |
| 32304 DI                                                                                                    |                                                                                                    |                                                                                                    |                                                                                                  |                                                                                                    |                                                                                             | 1= V< 0,1 x voltage threshold & duration                                                                                                    |
| 32304 DI                                                                                                    |                                                                                                    |                                                                                                    |                                                                                                  |                                                                                                    |                                                                                             | voltage measurement > duration voltage                                                                                                    |
|                                                                                                    | ľ                                                                                                    | J<< L1-E addressed                                                                                                    | 0/1                                                                                              | BS1                                                                                                    | R                                                                                           | threshold                                                                                                    |
| 1 1                                                                                                    |                                                                                                    |                                                                                                    |                                                                                                  |                                                                                                    |                                                                                             | 0 = V> 0,1 x voltage threshold                                                                                                    |
|                                                                                                    |                                                                                                    |                                                                                                    |                                                                                                  |                                                                                                    |                                                                                             | 1= V< 0,1 x voltage threshold & duration                                                                                                    |
|                                                                                                    |                                                                                                    |                                                                                                    |                                                                                                  |                                                                                                    |                                                                                             | voltage measurement > duration voltage                                                                                                    |
| 32305 DI                                                                                                    | L                                                                                                    | J<< L2-E addressed                                                                                                    | 0/1                                                                                              | BS1                                                                                                    | R                                                                                           | threshold                                                                                                    |
|                                                                                                    |                                                                                                    |                                                                                                    |                                                                                                  |                                                                                                    |                                                                                             | 0 = V> 0,1 x voltage threshold                                                                                                    |
|                                                                                                    |                                                                                                    |                                                                                                    |                                                                                                  |                                                                                                    |                                                                                             | 1= V< 0,1 x voltage threshold & duration                                                                                                    |
|                                                                                                    |                                                                                                    |                                                                                                    |                                                                                                  |                                                                                                    |                                                                                             |                                                                                                    |
| 32306 DI                                                                                                    | L L                                                                                                    | J<< L3-E addressed                                                                                                    | 0/1                                                                                              | BS1                                                                                                    | R                                                                                           | voltage measurement > duration voltage                                                                                                    |
|                                                                                                    |                                                                                                    |                                                                                                    |                                                                                                  |                                                                                                    |                                                                                             | threshold                                                                                                    |
|                                                                                                    |                                                                                                    |                                                                                                    |                                                                                                  |                                                                                                    |                                                                                             | 0 = V> 0,1 x voltage threshold                                                                                                    |
| 32307 DI                                                                                                    |                                                                                                    | New mean available                                                                                                    | 0/1                                                                                              | BS1                                                                                                    | R                                                                                           | Bit must be reset by the slave after querying                                                                                                    |
|                                                                                                    |                                                                                                    |                                                                                                    | -/-                                                                                              |                                                                                                    | ~                                                                                           | the mean values                                                                                                    |
|                                                                                                    |                                                                                                    |                                                                                                    |                                                                                                  |                                                                                                    |                                                                                             | 1= I> 0,8 x current threshold & duration                                                                                                    |
| 32308 DI                                                                                                    |                                                                                                    | > addressed                                                                                                    | 0/1                                                                                              | BS1                                                                                                    | R                                                                                           | current measurement > duration current                                                                                                    |
| 22.00                                                                                                    | ľ                                                                                                    |                                                                                                    | 0,1                                                                                              |                                                                                                    |                                                                                             | threshold                                                                                                    |
|                                                                                                    |                                                                                                    |                                                                                                    |                                                                                                  |                                                                                                    |                                                                                             | 0 = I< 0,8 x current threshold                                                                                                    |
|                                                                                                    |                                                                                                    |                                                                                                    |                                                                                                  | 1                                                                                                    |                                                                                             | 1= I> current threshold & duration current                                                                                                    |
| 32309 DI                                                                                                    | 1                                                                                                    | >> addressed                                                                                                    | 0/1                                                                                              | BS1                                                                                                    | R                                                                                           | measurement > duration current threshold                                                                                                    |
|                                                                                                    |                                                                                                    |                                                                                                    |                                                                                                  |                                                                                                    |                                                                                             | 0 = I< current threshold                                                                                                    |
| 32310 DI                                                                                                    |                                                                                                    | /oltage quality                                                                                                    | 0/1                                                                                              | BS1                                                                                                    | R                                                                                           | Always "0" Wiper message                                                                                                    |
|                                                                                                    |                                                                                                    |                                                                                                    | -, -                                                                                             |                                                                                                    |                                                                                             |                                                                                                    |
| 32311 DI                                                                                                    | F                                                                                                    | use L1                                                                                                    | 0/1                                                                                              | BS1                                                                                                    | R                                                                                           | 1= fuse blown                                                                                                    |
| L                                                                                                    |                                                                                                    |                                                                                                    |                                                                                                  |                                                                                                    |                                                                                             | 0 = fuse functional                                                                                                    |
| 32312 DI                                                                                                    | F                                                                                                    | use L2                                                                                                    | 0/1                                                                                              | BS1                                                                                                    | R                                                                                           | 1= fuse blown                                                                                                    |
|                                                                                                    |                                                                                                    |                                                                                                    | .,                                                                                               | -                                                                                                    |                                                                                             | 0 = fuse functional                                                                                                    |
| 32313 DI                                                                                                    | F                                                                                                    | use L3                                                                                                    | 0/1                                                                                              | BS1                                                                                                    | R                                                                                           | 1= fuse blown                                                                                                    |
|                                                                                                    |                                                                                                    | u3e L5                                                                                                    | 0/1                                                                                              | 001                                                                                                    | ĸ                                                                                           | 0 = fuse functional                                                                                                    |
| 32314 bis 36811                                                                                                    | F                                                                                                    | Reserve                                                                                                    |                                                                                                  |                                                                                                    | R                                                                                           |                                                                                                    |
| Note: Up to 125 IR can be requ                                                                                                    | quested with one qu                                                                                                    | uery telegram                                                                                                    |                                                                                                  |                                                                                                    |                                                                                             |                                                                                                    |
| 36812 to 36819 IR                                                                                                    | 1                                                                                                    | ntensity                                                                                                    | A                                                                                                | float32                                                                                                    | R                                                                                           |                                                                                                    |
| 36820 to 36835 IR                                                                                                    | F                                                                                                    | Active and reactive power                                                                                                    | kW / kVAR                                                                                        | float32                                                                                                    | R                                                                                           |                                                                                                    |
| 36836 to 36859 IR                                                                                                    |                                                                                                    | Reserve instantaneous value                                                                                                    |                                                                                                  | float32                                                                                                    | R                                                                                           |                                                                                                    |
| 36860 to 36863 IR                                                                                                    |                                                                                                    | ime and date of the mean values                                                                                                    | •                                                                                                | *                                                                                                    | R                                                                                           | Allocation according to time telegram structure                                                                                                    |
| 36864 to 36875 IR                                                                                                    |                                                                                                    |                                                                                                    |                                                                                                  |                                                                                                    |                                                                                             | 88                                                                                                    |
|                                                                                                    |                                                                                                    | Reserve                                                                                                    | ٨                                                                                                | float32                                                                                                    | R                                                                                           |                                                                                                    |
|                                                                                                    |                                                                                                    | ntensity mean                                                                                                    |                                                                                                  |                                                                                                    |                                                                                             |                                                                                                    |
| 36884 to 36899 IR                                                                                                    |                                                                                                    | Active/ Reactive power mean                                                                                                    | kW / kVAR                                                                                        | float32                                                                                                    | R                                                                                           |                                                                                                    |
| 36900 to 36923 IR                                                                                                    |                                                                                                    | Reserve                                                                                                    |                                                                                                  | G                                                                                                    |                                                                                             |                                                                                                    |
| 36924 to 36939 IR                                                                                                    |                                                                                                    | ntensity mean max and min                                                                                                    | A                                                                                                | float32                                                                                                    | R                                                                                           |                                                                                                    |
| 36940 to 36971 IR                                                                                                    |                                                                                                    | Active/Reactive power max and min                                                                                                    | kW / kVAR                                                                                        | float32                                                                                                    | R                                                                                           |                                                                                                    |
| 36972 to 49999 IR                                                                                                    |                                                                                                    | Reserve                                                                                                    |                                                                                                  |                                                                                                    | R                                                                                           |                                                                                                    |
|                                                                                                    |                                                                                                    | /display voltage V1N                                                                                                    |                                                                                                  |                                                                                                    |                                                                                             |                                                                                                    |
|                                                                                                    | ŕ                                                                                                    | ADDR_FCT_PRIVATE_VOLTAGE_1_MSB                                                                                                    | V                                                                                                | float32                                                                                                    | R                                                                                           |                                                                                                    |
| 50540 IR                                                                                                    | A                                                                                                    | ADDR_FCT_PRIVATE_VOLTAGE_1_LSB                                                                                                    | V                                                                                                |                                                                                                    |                                                                                             | V1N value                                                                                                    |
| 50540 IR<br>50541 IR                                                                                                    | 4                                                                                                    |                                                                                                    |                                                                                                  | float32                                                                                                    | R                                                                                           | V1N value<br>V1N value                                                                                                    |
| 50541 IR                                                                                                    | 4<br>4<br>/                                                                                                    | /display voltage V2N                                                                                                    |                                                                                                  |                                                                                                    | R                                                                                           | V1N value                                                                                                    |
|                                                                                                    | 4<br>4<br>/<br>4                                                                                                    | //display voltage V2N<br>ADDR_FCT_PRIVATE_VOLTAGE_2_MSB                                                                                                    | v                                                                                                | float32<br>float32                                                                                                    | R<br>R                                                                                      |                                                                                                    |
| 50541 IR                                                                                                    | 4<br>4<br>/<br>4                                                                                                    | /display voltage V2N                                                                                                    | v<br>v                                                                                           |                                                                                                    |                                                                                             | V1N value                                                                                                    |
| 50541 IR<br>50542 IR                                                                                                    | 4<br> <br> <br> <br> <br>                                                                                                    | //display voltage V2N<br>ADDR_FCT_PRIVATE_VOLTAGE_2_MSB                                                                                                    | •                                                                                                | float32                                                                                                    | R                                                                                           | V1N value<br>V2N value                                                                                                    |
| 50541 IR<br>50542 IR                                                                                                    | 4<br>4<br>7<br>4<br>7<br>7                                                                                                    | //display voltage V2N<br>ADDR_ECT_PRIVATE_VOLTAGE_2_MSB<br>ADDR_ECT_PRIVATE_VOLTAGE_2_LSB                                                                                                    | •                                                                                                | float32                                                                                                    | R                                                                                           | V1N value<br>V2N value                                                                                                    |
| 50541 IR<br>50542 IR<br>50543 IR                                                                                                    | 4<br>4<br>4<br>4<br>4<br>4<br>4<br>4                                                                                                    | /display voltage V2N<br>ADDR_FCT_PRIVATE_VOLTAGE_2_MSB<br>ADDR_FCT_PRIVATE_VOLTAGE_2_LSB<br>/display voltage V3N                                                                                                    | v                                                                                                | float32<br>float32                                                                                                    | R                                                                                           | V1N value<br>V2N value<br>V2N value                                                                                                    |
| 50541 IR<br>50542 IR<br>50543 IR<br>50544 IR                                                                                                    | 4<br>4<br>7<br>4<br>4<br>4<br>4<br>4                                                                                                    | /display voltage V2N<br>ADDR_FCT_PRIVATE_VOLTAGE_2_MSB<br>ADDR_FCT_PRIVATE_VOLTAGE_2_LSB<br>//display voltage V3N<br>ADDR_FCT_PRIVATE_VOLTAGE_3_MSB                                                                                                    | v                                                                                                | float32<br>float32<br>float32                                                                                                    | R<br>R<br>R                                                                                 | VIN value<br>V2N value<br>V2N value<br>V3N value                                                                                                    |
| 50541 IR<br>50542 IR<br>50543 IR<br>50544 IR                                                                                                    | 4<br>4<br>4<br>4<br>4<br>4<br>4<br>4<br>4<br>4<br>4<br>4<br>4<br>1<br>4                                                                                                    | /display voltage V2N<br>NDOR_FCT_PRIVATE_VOLTAGE_2_MSB<br>NDDR_FCT_PRIVATE_VOLTAGE_2_LSB<br>//display voltage V3N<br>NDOR_FCT_PRIVATE_VOLTAGE_3_MSB<br>NDOR_FCT_PRIVATE_VOLTAGE_3_LSB<br>//display.current 11 (Available 36812 to 36819)                                                                                                    | v                                                                                                | float32<br>float32<br>float32                                                                                                    | R<br>R<br>R                                                                                 | V1N value<br>V2N value<br>V2N value<br>V3N value<br>V3N value<br>V3N value                                                                                                    |
| 50541 IR<br>50542 IR<br>50543 IR<br>50544 IR<br>50544 IR<br>50545 IR                                                                                                    | 4<br>4<br>4<br>4<br>4<br>4<br>4<br>4<br>1<br>1<br>4<br>4<br>4<br>4<br>4<br>4<br>4<br>4<br>4<br>4                                                                                                    | /display voltage V2N<br>DDR_FCT_PRIVATE_VOLTAGE_2_MSB<br>DDR_FCT_PRIVATE_VOLTAGE_2_LSB<br>/display voltage V3N<br>DDR_FCT_PRIVATE_VOLTAGE_3_MSB<br>DDR_FCT_PRIVATE_VOLTAGE_3_LSB                                                                                                    | v                                                                                                | float32<br>float32<br>float32<br>float32<br>float32                                                                                                    | R<br>R<br>R<br>R                                                                            | VIN value<br>V2N value<br>V2N value<br>V3N value                                                                                                    |
| 50541         IR           50542         IR           50543         IR           50544         IR           50545         IR           50546         IR                                                                                                    | 4<br>4<br>4<br>4<br>4<br>4<br>4<br>4<br>4<br>4<br>4<br>4<br>4<br>4<br>4<br>4<br>4                                                                                                    | /display voltage V2N<br>JDDR, FCT, PRIVATE_VOLTAGE_2_MSB<br>JDDR, FCT, PRIVATE_VOLTAGE_2_LSB<br>/display voltage V3N<br>JDDR, FCT, PRIVATE_VOLTAGE_3_LSB<br>JDDR, FCT, PRIVATE_VOLTAGE_3_LSB<br>JDDR, FCT, PRIVATE_CURRENT_1<br>JDDR, FCT, PRIVATE_CURRENT_1_LSB                                                                                                    | v                                                                                                | float32<br>float32<br>float32<br>float32<br>float32<br>float32                                                                                                    | R<br>R<br>R<br>R                                                                            | V1N value<br>V2N value<br>V2N value<br>V3N value<br>V3N value<br>Current 1 value                                                                                                    |
| S0541         IR           50542         IR           50543         IR           50544         IR           50545         IR           50546         IR           50547         IR                                                                                                    | 4<br>4<br>4<br>4<br>4<br>4<br>4<br>4<br>4<br>4<br>4<br>4<br>4<br>4<br>4<br>1<br>1<br>1<br>4<br>4<br>1<br>1<br>1<br>1<br>1<br>1<br>1<br>1<br>1<br>1<br>1<br>1<br>1<br>1<br>1<br>1<br>1<br>1<br>1<br>1 | /display.voltage.V2N<br>NDDR_FCT_PRIVATE_VOLTAGE_2_MSB<br>NDDR_FCT_PRIVATE_VOLTAGE_2_ISB<br>/display.voltage.V3N<br>NDDR_FCT_PRIVATE_VOLTAGE_3_MSB<br>NDDR_FCT_PRIVATE_VOLTAGE_3_LSB<br>/display.ucrreat(I_Available 36812 to 36819)<br>NDDR_FCT_PRIVATE_CURRENT_1_MSB<br>NDDR_FCT_PRIVATE_CURRENT_1_LSB<br>/display.ucrre112                                                                                                    | v                                                                                                | float32<br>float32<br>float32<br>float32<br>float32<br>float32                                                                                                    | R<br>R<br>R<br>R                                                                            | V1N value<br>V2N value<br>V2N value<br>V3N value<br>V3N value<br>Current 1 value<br>Current 1 value                                                                                                    |
| 50541 R<br>50542 IR<br>50543 IR<br>50544 IR<br>50544 R<br>50545 IR<br>50546 IR<br>50546 IR<br>50547 IR<br>50548 IR                                                                                                    | 4<br>4<br>4<br>4<br>4<br>4<br>4<br>4<br>4<br>4<br>4<br>4<br>4<br>4<br>4<br>4<br>4<br>4<br>4                                                                                                    | //display.voltage.V2N<br>JADDR, FCT, PRIVATE_VOLTAGE_2_MSB<br>JADDR, FCT, PRIVATE_VOLTAGE_2_LSB<br>//display.voltage.V3N<br>JADDR, FCT, PRIVATE_VOLTAGE_3_MSB<br>JADDR, FCT, PRIVATE_VOLTAGE_3_LSB<br>//display.current11_(Available: 36812 to 36819)<br>JADDR, FCT, PRIVATE_CURRENT_1_MSB<br>JADDR, FCT, PRIVATE_CURRENT_1_LSB<br>//display.current12<br>JADDR, FCT, PRIVATE_CURRENT_2_MSB                                                                                                    | v                                                                                                | float32<br>float32<br>float32<br>float32<br>float32<br>float32<br>float32<br>float32                                                                                                    | R<br>R<br>R<br>R                                                                            | VIN value V2N value V2N value V3N value V3N value Current 1 value Current 1 value Current 2 value Current 2 value                                                                                                    |
| S0541         IR           50542         IR           50543         IR           50544         IR           50545         IR           50546         IR           50547         IR                                                                                                    | 4<br>4<br>4<br>4<br>4<br>4<br>4<br>4<br>4<br>4<br>4<br>4<br>4<br>4<br>4<br>4<br>4<br>4<br>4                                                                                                    | //display.voltage.V2N<br>DDR, FCT, PRIVATE_VOLTAGE_2_MSB<br>NDDR, FCT, PRIVATE_VOLTAGE_2_LSB<br>//display.voltage.V3N<br>DDR, FCT, PRIVATE_VOLTAGE_3_MSB<br>DDR, FCT, PRIVATE_VOLTAGE_3_LSB<br>//display.voltage.V3L<br>NDR, FCT, PRIVATE_URRENT_1_MSB<br>NDR, FCT, PRIVATE_CURRENT_1_SB<br>//display.voltage.V3L<br>NDR, FCT, PRIVATE_CURRENT_2_MSB<br>DDR, FCT, PRIVATE_CURRENT_2_SB<br>NDR, FCT, PRIVATE_CURRENT_2_SB<br>NDR, FCT, PRIVATE_SC<br>NDR, FCT, PRIVATE_SC<br>NDR, FCT, PRIVATE_SC<br>NDR, FCT, PRIVATE_SC<br>NDR, FCT, PRIVATE_SC<br>NDR, FCT, PRIVATE_SC<br>NDR, FCT, PRIVATE_SC<br>NDR, FCT, PRIVATE_SC<br>NDR, FCT, PRIVATE_SC<br>NDR, FCT, PRIVATE_SC<br>NDR, FCT, PRIVATE_SC<br>NDR, FCT, PRIVATE_SC<br>NDR, FCT, PRIVATE_SC<br>NDR, FCT, PRIVATE_SC<br>NDR, FCT                 | v                                                                                                | float32<br>float32<br>float32<br>float32<br>float32<br>float32<br>float32                                                                                                    | R<br>R<br>R<br>R<br>R<br>R<br>R                                                             | V1N value<br>V2N value<br>V2N value<br>V3N value<br>V3N value<br>Current 1 value<br>Current 1 value                                                                                                    |
| S0541         R           S0542         IR           S0543         IR           S0544         IR           S0545         IR           S0546         IR           S0547         IR           S0548         IR           S0548         IR           S0548         IR           S0549         IR                                                                                                    | 4<br>1<br>1<br>4<br>4<br>1<br>1<br>4<br>4<br>4<br>1<br>1<br>4<br>4<br>1<br>1<br>1<br>1<br>1<br>1                                                                                                    | //display.voltage.V2N<br>JADDR, FCT, PRIVATE_VOLTAGE_2_MSB<br>JADDR, FCT, PRIVATE_VOLTAGE_2_LSB<br>//display.voltage.V3N<br>JADDR, FCT, PRIVATE_VOLTAGE_3_MSB<br>JADDR, FCT, PRIVATE_VOLTAGE_3_LSB<br>//display.ourrent11_(Available 36812 to 36819)<br>JADDR, FCT_PRIVATE_CURRENT_1_MSB<br>JADDR, FCT_PRIVATE_CURRENT_1_MSB<br>JADDR, FCT_PRIVATE_CURRENT_1_SB<br>JADDR, FCT_PRIVATE_CURRENT_2_MSB<br>JADDR, FCT_PRIVATE_CURRENT_2_LSB<br>//display.corrent13                                                                                                    | v                                                                                                | float32<br>float32<br>float32<br>float32<br>float32<br>float32<br>float32<br>float32                                                                                                    | R<br>R<br>R<br>R<br>R<br>R<br>R<br>R<br>R                                                   | VIN value V2N value V2N value V2N value V3N value Current 1 value Current 1 value Current 2 value Current 2 value Current 2 value Current 2 value                                                                                                    |
| S0541         R           S0542         IR           S0543         IR           S0544         IR           S0545         IR           S0546         IR           S0547         IR           S0548         IR           S0549         IR           S0549         IR           S0550         IR                                                                                                    | 4<br>9<br>9<br>4<br>9<br>9<br>9<br>9<br>9<br>9<br>9<br>9<br>9<br>9<br>9<br>9<br>9<br>9<br>9<br>9                                                                                                    | /display.voltage.V2N<br>DDR, FCT, PRIVATE_VOLTAGE_2_MSB<br>NDDR, FCT, PRIVATE_VOLTAGE_2_LSB<br>/display.voltage.V3N<br>DDR, FCT, PRIVATE_VOLTAGE_3_MSB<br>DDR, FCT, PRIVATE_VOLTAGE_3_LSB<br>/display.corrent11 (Available 36812 to 36812 to<br>DDR, FCT, PRIVATE_CURRENT_1_MSB<br>DDR, FCT, PRIVATE_CURRENT_3_LSB<br>/display.corrent12<br>DDR, FCT, PRIVATE_CURRENT_2_LSB<br>/display.corrent13<br>DDR, FCT, PRIVATE_CURRENT_3_MSB                                                                                                    | v                                                                                                | float32<br>float32<br>float32<br>float32<br>float32<br>float32<br>float32<br>float32<br>float32<br>float32                                                                                                    | R<br>R<br>R<br>R<br>R<br>R<br>R<br>R<br>R                                                   | V1N value V2N value V2N value V3N value V3N value Current 1 value Current 1 value Current 2 value Current 2 value Current 2 value Current 2 value                                                                                                    |
| S0541         R           S0542         IR           S0543         IR           S0544         IR           S0545         IR           S0546         IR           S0547         IR           S0548         IR           S0548         IR           S0548         IR           S0549         IR                                                                                                    | 4<br>4<br>4<br>4<br>4<br>4<br>4<br>4<br>4<br>4<br>4<br>4<br>4<br>4<br>4<br>4<br>4<br>4<br>4                                                                                                    | //display.voltage.V2N<br>NDDR, FCT_PRIVATE_VOLTAGE_2_KSB<br>NDDR, FCT_PRIVATE_VOLTAGE_2_LSB<br>//display.voltage.V3N<br>NDDR, FCT_PRIVATE_VOLTAGE_3_MSB<br>NDDR, FCT_PRIVATE_VOLTAGE_3_KSB<br>NDDR, FCT_PRIVATE_URRENT_1_KSB<br>NDDR, FCT_PRIVATE_URRENT_1_KSB<br>NDDR, FCT_PRIVATE_URRENT_2_MSB<br>NDDR, FCT_PRIVATE_URRENT_2_KSB<br>//display.current13<br>NDDR, FCT_PRIVATE_URRENT_3_KSB<br>NDDR, FCT_PRIVATE_URRENT_3_KSB<br>NDDR, FCT_PRIVATE_URRENT_3_KSB<br>NDDR, FCT_PRIVATE_URRENT_3_KSB<br>NDR, FCT_PRIVATE_URRENT_3_KSB<br>NDR, FCT_PRIVATE_URRENT_3_KSB<br>NDR, FCT_PRIVATE_URRENT_3_KSB<br>NDR, FCT_PRIVATE_URRENT_3_KSB<br>NDR, FCT_PRIVATE_URRENT_3_KSB<br>NDR, FCT_PRIVATE_URRENT_3_KSB<br>NDR, FCT_PRIVATE_URRENT_3_KSB<br>NDR, FCT_PRIVATE_URRENT_3_KSB<br>NDR, FCT_PRIVATE_URRENT_3_KSB                                                                                                    | v                                                                                                | float32<br>float32<br>float32<br>float32<br>float32<br>float32<br>float32<br>float32                                                                                                    | R<br>R<br>R<br>R<br>R<br>R<br>R<br>R<br>R                                                   | VIN value V2N value V2N value V2N value V3N value Current 1 value Current 1 value Current 2 value Current 2 value Current 2 value Current 2 value                                                                                                    |
| S0541         R           S0542         IR           S0543         IR           S0544         IR           S0545         IR           S0546         IR           S0547         IR           S0548         IR           S0549         IR           S0550         IR           S0551         IR                                                                                                    | 4<br>4<br>4<br>4<br>4<br>4<br>4<br>4<br>4<br>4<br>4<br>4<br>4<br>4<br>4<br>4<br>4<br>4<br>4                                                                                                    | //display.voltage.V2N<br>JADDR, FCT, PRIVATE_VOLTAGE_2_MSB<br>JADDR, FCT, PRIVATE_VOLTAGE_2_LSB<br>//display.voltage.V3N<br>JADDR, FCT, PRIVATE_VOLTAGE_3_MSB<br>JADDR, FCT, PRIVATE_VOLTAGE_3_LSB<br>//display.current11_(Available 36812 to 36819)<br>JADDR, FCT, PRIVATE_CURRENT_1_MSB<br>JADDR, FCT, PRIVATE_CURRENT_1_SB<br>JADDR, FCT, PRIVATE_CURRENT_2_MSB<br>JADDR, FCT, PRIVATE_CURRENT_2_LSB<br>//display.current13<br>JADDR, FCT, PRIVATE_CURRENT_3_MSB<br>JADDR, FCT, PRIVATE_CURRENT_3_LSB<br>//display.current13_1SB<br>//display.current13_1SB<br>//display.current13_1SB<br>//display.current143_1SB                                                                                                    | v                                                                                                | float32<br>float32<br>float32<br>float32<br>float32<br>float32<br>float32<br>float32<br>float32<br>float32<br>float32                                                                                                    | R<br>R<br>R<br>R<br>R<br>R<br>R<br>R<br>R<br>R<br>R                                         | VIN value VIN value VIN value VIN value VIN value VIN value VIN value Current 1 value Current 1 value Current 2 value Current 2 value Current 3 value Current 3 value Current 3 value                                                                                                    |
| S0541         R           S0542         IR           S0543         IR           S0544         IR           S0545         IR           S0546         IR           S0547         IR           S0548         IR           S0549         IR           S0549         IR           S05541         IR           S0551         IR           S0552         IR                                                                                                    | 4<br>4<br>4<br>4<br>4<br>4<br>4<br>4<br>4<br>4<br>4<br>4<br>4<br>4<br>4<br>4<br>4<br>4<br>4                                                                                                    | /display.voltage.V2N<br>JODR, FCT, PRIVATE_VOLTAGE_2_MSB<br>JDDR, FCT, PRIVATE_VOLTAGE_2_LSB<br>/display.voltage.V3N<br>JDDR, FCT, PRIVATE_VOLTAGE_3_MSB<br>JDDR, FCT, PRIVATE_VOLTAGE_3_LSB<br>/display.vortent1 (Available 368212 to 36819)<br>JDDR, FCT, PRIVATE_CURRENT_1_MSB<br>JDDR, FCT, PRIVATE_CURRENT_2_MSB<br>JDDR, FCT, PRIVATE_CURRENT_3_MSB<br>JDDR, FCT, PRIVATE_CURRENT_3_LSB<br>/display.vortent13<br>JDDR, FCT, PRIVATE_CURRENT_3_LSB<br>JDDR, FCT, PRIVATE_CURRENT_3_LSB<br>JDDR, FCT, PRIVATE_CURRENT_3_LSB<br>JDDR, FCT, PRIVATE_CURRENT_3_LSB<br>JDDR, FCT, PRIVATE_CURRENT_3_LSB<br>JDDR, FCT, PRIVATE_CURRENT_3_LSB<br>JDDR, FCT, PRIVATE_CURRENT_3_LSB<br>JDDR, FCT, PRIVATE_CURRENT_3_LSB<br>JDDR, FCT, PRIVATE_CURRENT_3_LSB<br>JDDR, FCT, PRIVATE_PH1_1_MSB                                                                                                    | v                                                                                                | float32<br>float32<br>float32<br>float32<br>float32<br>float32<br>float32<br>float32<br>float32<br>float32<br>float32<br>float32<br>float32                                                                                                    | R<br>R<br>R<br>R<br>R<br>R<br>R<br>R<br>R<br>R<br>R<br>R<br>R<br>R                          | V1N value V2N value V2N value V2N value V3N value U3N value Current 1 value Current 1 value Current 2 value Current 2 value Current 3 value Current 3 value PHI 1 value                                                                                                    |
| S0541         R           S0542         IR           S0543         IR           S0544         IR           S0545         IR           S0546         IR           S0547         IR           S0548         IR           S0549         IR           S0550         IR           S0551         IR                                                                                                    | 4<br>4<br>4<br>4<br>4<br>4<br>4<br>4<br>4<br>4<br>4<br>4<br>4<br>4<br>4<br>4<br>4<br>4<br>4                                                                                                    | //display.voltage.V2N<br>JADDR, FCT, PRIVATE_VOLTAGE_2_MSB<br>JADDR, FCT, PRIVATE_VOLTAGE_2_LSB<br>//display.voltage.V3N<br>JADDR, FCT, PRIVATE_VOLTAGE_3_MSB<br>JADDR, FCT, PRIVATE_VOLTAGE_3_MSB<br>JADDR, FCT, PRIVATE_URRENT_1_MSB<br>JADDR, FCT, PRIVATE_URRENT_1_MSB<br>JADDR, FCT, PRIVATE_URRENT_1_SB<br>//display.urrent12<br>JADDR, FCT, PRIVATE_URRENT_2_KSB<br>JADDR, FCT, PRIVATE_URRENT_3_KSB<br>JADDR, FCT, PRIVATE_URRENT_3_KSB<br>JADDR, FCT, PRIVATE_URRENT_3_KSB<br>JADDR, FCT, PRIVATE_URRENT_3_KSB<br>JADDR, FCT, PRIVATE_URRENT_3_KSB<br>JADDR, FCT, PRIVATE_URRENT_3_KSB<br>JADDR, FCT, PRIVATE_URRENT_3_KSB<br>JADDR, FCT, PRIVATE_URRENT_3_KSB<br>JADDR, FCT, PRIVATE_URRENT_3_KSB<br>JADDR, FCT, PRIVATE_URRENT_3_KSB<br>JADDR, FCT, PRIVATE_VITE_1_SB                                                                                                    | v                                                                                                | float32<br>float32<br>float32<br>float32<br>float32<br>float32<br>float32<br>float32<br>float32<br>float32<br>float32                                                                                                    | R<br>R<br>R<br>R<br>R<br>R<br>R<br>R<br>R<br>R<br>R                                         | VIN value V2N value V2N value V2N value V3N value V3N value Current 1 value Current 1 value Current 2 value Current 2 value Current 3 value Current 3 value Current 3 value Current 3 value                                                                                                    |
| S0541         R           S0542         IR           S0543         IR           S0544         IR           S0545         IR           S0546         IR           S0547         IR           S0548         IR           S0549         IR           S0549         IR           S0550         IR           S0551         IR           S0552         IR           S0553         IR                                                                                                    | 4<br>4<br>4<br>4<br>4<br>4<br>4<br>4<br>4<br>4<br>4<br>4<br>4<br>4<br>4<br>4<br>4<br>4<br>4                                                                                                    | /display.voltage.V2N<br>JOBR, FCT, PRIVATE_VOLTAGE_2_MSB<br>NDDR, FCT, PRIVATE_VOLTAGE_2_LSB<br>//display.voltage.V3N<br>DDDR, FCT, PRIVATE_VOLTAGE_3_MSB<br>DDDR, FCT, PRIVATE_VOLTAGE_3_LSB<br>//display.corrent11 (Available 368212 to 38612)<br>DDDR, FCT, PRIVATE_CURRENT_1_MSB<br>DDDR, FCT, PRIVATE_CURRENT_2_MSB<br>DDDR, FCT, PRIVATE_CURRENT_3_LSB<br>//display.corrent13<br>DDDR, FCT, PRIVATE_CURRENT_3_LSB<br>//display.corrent13<br>DDDR, FCT, PRIVATE_CURRENT_3_LSB<br>//display.corrent13<br>DDDR, FCT, PRIVATE_CURRENT_3_LSB<br>//display.corrent13<br>DDDR, FCT, PRIVATE_CURRENT_3_LSB<br>//display.corrent14<br>DDDR, FCT, PRIVATE_URRENT_3_LSB<br>//display.corrent14<br>DDR, FCT, PRIVATE_URRENT_3_LSB<br>//display.corrent14<br>DDR, FCT, PRIVATE_PHI_1_LSB<br>//display.correntPHI2                                                                                                    | v                                                                                                | float32<br>float32<br>float32<br>float32<br>float32<br>float32<br>float32<br>float32<br>float32<br>float32<br>float32<br>float32<br>float32<br>float32<br>float32                                                                                                    | R<br>R<br>R<br>R<br>R<br>R<br>R<br>R<br>R<br>R<br>R<br>R<br>R<br>R<br>R<br>R<br>R           | V1N value V2N value V2N value V3N value V3N value Current 1 value Current 1 value Current 2 value Current 2 value Current 3 value PHI 1 value PHI 1 value PHI 1 value                                                                                                    |
| S0541         R           S0542         IR           S0543         IR           S0544         IR           S0545         IR           S0546         IR           S0547         IR           S0548         IR           S0549         IR           S0550         IR           S0551         IR           S0552         IR           S0553         IR           S0553         IR           S0553         IR           S0554         IR           S0553         IR           S0554         IR                                                                                                    | 4<br>4<br>4<br>4<br>4<br>4<br>4<br>4<br>4<br>4<br>4<br>4<br>4<br>4<br>4<br>4<br>4<br>4<br>4                                                                                                    | //display.voitage.V2N<br>NDDR, FCT_PRIVATE_VOLTAGE_2_MSB<br>NDDR, FCT_PRIVATE_VOLTAGE_3_LSB<br>//display.voitage.V3N<br>NDDR, FCT_PRIVATE_VOLTAGE_3_MSB<br>NDDR, FCT_PRIVATE_VOLTAGE_3_MSB<br>NDDR, FCT_PRIVATE_CURRENT_1_MSB<br>NDDR, FCT_PRIVATE_CURRENT_1_LSB<br>//display.current13<br>NDDR, FCT_PRIVATE_CURRENT_2_MSB<br>NDDR, FCT_PRIVATE_CURRENT_3_MSB<br>NDDR, FCT_PRIVATE_CURRENT_3_LSB<br>//display.current19<br>NDDR, FCT_PRIVATE_CURRENT_3_LSB<br>//display.currentPHI1<br>NDDR, FCT_PRIVATE_CURRENT_3_LSB<br>//display.currentPHI1<br>NDDR, FCT_PRIVATE_PHI_1_LSB<br>//display.currentPHI2<br>NDR, FCT_PRIVATE_PHI_1_LSB<br>//display.currentPHI2<br>NDR, FCT_PRIVATE_PHI_1_LSB<br>//display.currentPHI2<br>NDR, FCT_PRIVATE_PHI_1_LSB<br>//display.currentPHI2<br>NDR, FCT_PRIVATE_PHI_1_LSB<br>//display.currentPHI2<br>NDR, FCT_PRIVATE_PHI_2_MSB                                                                                                    | v                                                                                                | float32           float32                                                                                                    | R<br>R<br>R<br>R<br>R<br>R<br>R<br>R<br>R<br>R<br>R<br>R<br>R<br>R<br>R<br>R<br>R           | VIN value V2N value V2N value V2N value V3N value V3N value Current 1 value Current 1 value Current 2 value Current 3 value PHI 1 value PHI 1 value PHI 1 value PHI 1 value PHI 2 value PHI 2 value                                                                                                    |
| S0541         R           S0542         IR           S0543         IR           S0544         IR           S0545         IR           S0546         IR           S0547         IR           S0548         IR           S0549         IR           S0550         IR           S0551         IR           S0552         IR           S0553         IR                                                                                                    | 4<br>4<br>4<br>4<br>4<br>4<br>4<br>4<br>4<br>4<br>4<br>4<br>4<br>4<br>4<br>4<br>4<br>4<br>4                                                                                                    | /display.voltage.V2N<br>DDR, FCT, PRIVATE_VOLTAGE_2_MSB<br>NDDR, FCT, PRIVATE_VOLTAGE_2_LSB<br>/display.voltage.V3N<br>DDR, FCT, PRIVATE_VOLTAGE_3_MSB<br>DDR, FCT, PRIVATE_VOLTAGE_3_LSB<br>/display.current11 (Available 368212 to 36812 to<br>DDR, FCT, PRIVATE_CURRENT_1_MSB<br>DDR, FCT, PRIVATE_CURRENT_3_MSB<br>DDR, FCT, PRIVATE_CURRENT_3_MSB<br>DDR, FCT, PRIVATE_CURRENT_3_MSB<br>DDR, FCT, PRIVATE_CURRENT_3_MSB<br>DDR, FCT, PRIVATE_CURRENT_3_LSB<br>/display.current13<br>DDR, FCT, PRIVATE_CURRENT_3_LSB<br>/display.current13<br>DDR, FCT, PRIVATE_CURRENT_3_LSB<br>/display.current14<br>DDR, FCT, PRIVATE_CURRENT_3_LSB<br>/display.currentPH11_<br>NDR, FCT, PRIVATE_VILL_SB<br>DDR, FCT, PRIVATE_VILL_SB<br>DDR, FCT, PRIVATE_PH1_2_MSB<br>DDR, FCT, PRIVATE_PH1_2_LSB                                                                                                    | v                                                                                                | float32<br>float32<br>float32<br>float32<br>float32<br>float32<br>float32<br>float32<br>float32<br>float32<br>float32<br>float32<br>float32<br>float32<br>float32                                                                                                    | R<br>R<br>R<br>R<br>R<br>R<br>R<br>R<br>R<br>R<br>R<br>R<br>R<br>R<br>R<br>R<br>R           | V1N value V2N value V2N value V3N value V3N value Current 1 value Current 1 value Current 2 value Current 2 value Current 3 value PHI 1 value PHI 1 value PHI 1 value                                                                                                    |
| S0541         R           S0542         IR           S0543         IR           S0544         IR           S0545         IR           S0546         IR           S0547         IR           S0548         IR           S0549         IR           S0550         IR           S0551         IR           S0552         IR           S0553         IR           S0554         IR           S0555         IR           S0555         IR           S0555         IR           S0555         IR                                                                                                    |                                                                                                    | /display.voltage.V2N<br>NDDR, FCT_PRIVATE_VOLTAGE_2_KSB<br>NDDR, FCT_PRIVATE_VOLTAGE_2_LSB<br>/display.voltage.V3N<br>NDDR, FCT_PRIVATE_VOLTAGE_3_KSB<br>NDDR, FCT_PRIVATE_VOLTAGE_3_KSB<br>NDDR, FCT_PRIVATE_VOLTAGE_3_KSB<br>NDDR, FCT_PRIVATE_URRENT_1_LSB<br>/display.current12<br>NDDR, FCT_PRIVATE_CURRENT_2_KSB<br>NDDR, FCT_PRIVATE_CURRENT_3_KSB<br>NDDR, FCT_PRIVATE_CURRENT_3_LSB<br>/display.currentPH11<br>NDDR, FCT_PRIVATE_CURRENT_3_LSB<br>NDDR, FCT_PRIVATE_CURRENT_3_LSB<br>NDDR, FCT_PRIVATE_CURRENT_3_LSB<br>NDDR, FCT_PRIVATE_CURRENT_3_LSB<br>NDDR, FCT_PRIVATE_CURRENT_3_LSB<br>NDDR, FCT_PRIVATE_CURRENT_3_LSB<br>NDDR, FCT_PRIVATE_VIL_3<br>NDDR, FCT_PRIVATE_VIL_3<br>NDR, FCT_PRIVATE_VIL_3<br>NDR, FCT_PRIVATE_VIL_3<br>NDR, FCT_PRIVATE_VIL_3<br>NDR, FCT_PRIVATE_VI | v                                                                                                | float32           float32                                                                                                    | R<br>R<br>R<br>R<br>R<br>R<br>R<br>R<br>R<br>R<br>R<br>R<br>R<br>R<br>R<br>R<br>R<br>R<br>R | VIN value V2N value V2N value V2N value V3N value V3N value Current 1 value Current 1 value Current 2 value Current 3 value PHI 1 value PHI 1 value PHI 1 value PHI 1 value PHI 2 value PHI 2 value PHI 2 value PHI 2 value PHI 2 value PHI 2 value PHI 2 value PHI 2 value PHI 2 value PHI 2 value PHI 2 value PHI 2 value PHI 2 value PHI 2 value PHI 2 value PHI 2 value PHI 2 value PHI 2 value PHI 2 value PHI 2 value PHI 2 value                                                                                                    |
| S0541         R           S0542         IR           S0543         IR           S0544         IR           S0545         IR           S0546         IR           S0547         IR           S0548         IR           S0549         IR           S0550         IR           S0551         IR           S0553         IR           S0553         IR           S0553         IR           S0555         IR           S0555         IR           S0555         IR           S0555         IR           S0555         IR           S0555         IR           S0555         IR           S0555         IR                                                                                                    |                                                                                                    | //display.vorltage V2N     //display.vorltage V2N     //display.vorltage V2N     //display.vorltage V3N     //display.vorltage V3N     //display.vorlta                                                                                                    | v                                                                                                | float32           float32                                                                                                    | R<br>R<br>R<br>R<br>R<br>R<br>R<br>R<br>R<br>R<br>R<br>R<br>R<br>R<br>R<br>R<br>R<br>R<br>R | VIN value VIN value VIN value VIN value VIN value VIN value VIN value Current 1 value Current 1 value Current 2 value Current 2 value Current 3 value PHI 1 value PHI 2 value PHI 2 value PHI 2 value PHI 2 value PHI 2 value PHI 3 value PHI 3 value PHI 3 value PHI 3 value PHI 3 value                                                                                                    |
| S0541         R           S0542         IR           S0543         IR           S0544         IR           S0545         IR           S0546         IR           S0547         IR           S0546         IR           S0547         IR           S0546         IR           S0551         IR           S0551         IR           S0552         IR           S0553         IR           S0554         IR           S0555         IR           S0553         IR           S0554         IR           S0555         IR           S0555         IR                                                                                                    |                                                                                                    | /display.voltage.V2N<br>JODR, FCT, PRIVATE_VOLTAGE_2_MSB<br>JDDR, FCT, PRIVATE_VOLTAGE_2_LSB<br>/display.voltage.V3N<br>JDDR, FCT, PRIVATE_VOLTAGE_3_MSB<br>JDDR, FCT, PRIVATE_VOLTAGE_3_LSB<br>/display.ucrent11 (Available 368212 to 36819)<br>JDDR, FCT, PRIVATE_CURRENT_1_MSB<br>JDDR, FCT, PRIVATE_CURRENT_2_MSB<br>JDDR, FCT, PRIVATE_CURRENT_3_MSB<br>JDDR, FCT, PRIVATE_CURRENT_3_LSB<br>/display.ucrent13<br>JDDR, FCT, PRIVATE_CURRENT_3_LSB<br>JDDR, FCT, PRIVATE_CURRENT_3_LSB<br>JDDR, FCT, PRIVATE_CURRENT_3_LSB<br>JDDR, FCT, PRIVATE_CURRENT_3_LSB<br>JDDR, FCT, PRIVATE_CURRENT_3_LSB<br>JDDR, FCT, PRIVATE_CURRENT_3_LSB<br>JDDR, FCT, PRIVATE_VIL_2_MSB<br>JDDR, FCT, PRIVATE_VIL_2_MSB<br>JDDR, FCT, PRIVATE_PHI_1_SB<br>JDDR, FCT, PRIVATE_PHI_2_LSB<br>JDDR, FCT, PRIVATE_PHI_2_LSB<br>JDDR, FCT, PRIVATE_PHI_3_LSB<br>JDDR, FCT, PRIVATE_PHI_3_LSB<br>JDDR, FCT, PRIVATE_PHI_3_LSB                                                                                                    | v                                                                                                | float32           float32                                                                                                    | R<br>R<br>R<br>R<br>R<br>R<br>R<br>R<br>R<br>R<br>R<br>R<br>R<br>R<br>R<br>R<br>R<br>R<br>R | VIN value V2N value V2N value V2N value V3N value V3N value Current 1 value Current 1 value Current 2 value Current 3 value PHI 1 value PHI 1 value PHI 1 value PHI 1 value PHI 2 value PHI 2 value PHI 2 value PHI 2 value PHI 2 value PHI 2 value PHI 2 value PHI 2 value PHI 2 value PHI 2 value PHI 2 value PHI 2 value PHI 2 value PHI 2 value PHI 2 value PHI 2 value PHI 2 value PHI 2 value PHI 2 value PHI 2 value PHI 2 value                                                                                                    |
| S0541         R           S0542         IR           S0543         IR           S0544         IR           S0545         IR           S0546         IR           S0547         IR           S0548         IR           S0549         IR           S0550         IR           S0551         IR           S0553         IR           S0553         IR           S0553         IR           S0555         IR           S0555         IR           S0555         IR           S0555         IR           S0555         IR           S0555         IR           S0555         IR           S0555         IR                                                                                                    | 4<br>4<br>4<br>4<br>4<br>4<br>4<br>4<br>4<br>4<br>4<br>4<br>4<br>4<br>4<br>4<br>4<br>4<br>4                                                                                                    | //display.voltage.V2N<br>JDDR, FCT_PRIVATE_VOLTAGE_2_MSB<br>JDDR, FCT_PRIVATE_VOLTAGE_3_LSB<br>//display.voltage.V3N<br>JDDR, FCT_PRIVATE_VOLTAGE_3_MSB<br>JDDR, FCT_PRIVATE_VOLTAGE_3_MSB<br>JDDR, FCT_PRIVATE_CURRENT_1_MSB<br>JDDR, FCT_PRIVATE_CURRENT_1_KSB<br>JDDR, FCT_PRIVATE_CURRENT_1_SB<br>JDDR, FCT_PRIVATE_CURRENT_2_MSB<br>JDDR, FCT_PRIVATE_CURRENT_3_MSB<br>JDDR, FCT_PRIVATE_CURRENT_3_MSB<br>JDDR, FCT_PRIVATE_CURRENT_3_LSB<br>//display.ourrent.PHI1<br>JDDR, FCT_PRIVATE_ULSB<br>//display.ourrent.PHI2<br>JDDR, FCT_PRIVATE_ULSB<br>//display.ourrent.PHI2<br>JDDR, FCT_PRIVATE_PHI_1_SSB<br>JDDR, FCT_PRIVATE_PHI_1_SSB<br>JDDR, FCT_PRIVATE_PHI_3_MSB<br>JDDR, FCT_PRIVATE_PHI_3_SSB<br>JDDR, FCT_PRIVATE_PHI_3_SSB<br>JDDR, FCT_PRIVATE_PRIVATE_PHI_3_SSB<br>JDDR, FCT_PRIVATE_PRIVATE_PRIVATE_PRIVATE_PRIVATE_PRIVATE_PRIVATE_PRIVATE_PRIVATE_PRIVATE_PRIVATE_PRIVATE_PRIVATE_PRIVATE_PRIVATE_PRIVATE_PRIVATE_PRIVATE_PRIVATE_PRIVATE_PRIVATE_PRIVATE_PRIVATE_PRIVATE_PRIVATE_PRIVATE_PRIVATE_PRIVATE_PRIVATE_PRIVATE_PRIVATE_PRIVA                                 | v                                                                                                | float32           float32                                                                                                    | R<br>R<br>R<br>R<br>R<br>R<br>R<br>R<br>R<br>R<br>R<br>R<br>R<br>R<br>R<br>R<br>R<br>R<br>R | VIN value VIN value VIN value VIN value VIN value VIN value VIN value Current 1 value Current 1 value Current 2 value Current 2 value Current 3 value PHI 1 value PHI 2 value PHI 2 value PHI 2 value PHI 2 value PHI 2 value PHI 3 value PHI 3 value PHI 3 value PHI 3 value PHI 3 value                                                                                                    |
| S0541         R           S0542         IR           S0543         IR           S0544         IR           S0545         IR           S0546         IR           S0547         IR           S0548         IR           S0549         IR           S0550         IR           S0551         IR           S0553         IR           S0553         IR           S0553         IR           S0555         IR           S0555         IR           S0555         IR           S0555         IR           S0555         IR           S0555         IR           S0555         IR           S0555         IR                                                                                                    | 4<br>4<br>4<br>4<br>4<br>4<br>4<br>4<br>4<br>4<br>4<br>4<br>4<br>4<br>4<br>4<br>4<br>4<br>4                                                                                                    | /display.voltage.V2N<br>JODR, FCT, PRIVATE_VOLTAGE_2_MSB<br>JDDR, FCT, PRIVATE_VOLTAGE_2_LSB<br>/display.voltage.V3N<br>JDDR, FCT, PRIVATE_VOLTAGE_3_MSB<br>JDDR, FCT, PRIVATE_VOLTAGE_3_LSB<br>/display.ucrent11 (Available 368212 to 36819)<br>JDDR, FCT, PRIVATE_CURRENT_1_MSB<br>JDDR, FCT, PRIVATE_CURRENT_2_MSB<br>JDDR, FCT, PRIVATE_CURRENT_3_MSB<br>JDDR, FCT, PRIVATE_CURRENT_3_LSB<br>/display.ucrent13<br>JDDR, FCT, PRIVATE_CURRENT_3_LSB<br>JDDR, FCT, PRIVATE_CURRENT_3_LSB<br>JDDR, FCT, PRIVATE_CURRENT_3_LSB<br>JDDR, FCT, PRIVATE_CURRENT_3_LSB<br>JDDR, FCT, PRIVATE_CURRENT_3_LSB<br>JDDR, FCT, PRIVATE_CURRENT_3_LSB<br>JDDR, FCT, PRIVATE_VIL_2_MSB<br>JDDR, FCT, PRIVATE_VIL_2_MSB<br>JDDR, FCT, PRIVATE_PHI_1_SB<br>JDDR, FCT, PRIVATE_PHI_2_LSB<br>JDDR, FCT, PRIVATE_PHI_2_LSB<br>JDDR, FCT, PRIVATE_PHI_3_LSB<br>JDDR, FCT, PRIVATE_PHI_3_LSB<br>JDDR, FCT, PRIVATE_PHI_3_LSB                                                                                                    | v                                                                                                | float32           float32                                                                                                    | R<br>R<br>R<br>R<br>R<br>R<br>R<br>R<br>R<br>R<br>R<br>R<br>R<br>R<br>R<br>R<br>R<br>R<br>R | VIN value VIN value VIN value VIN value VIN value VIN value VIN value Current 1 value Current 1 value Current 2 value Current 2 value Current 3 value PHI 1 value PHI 2 value PHI 2 value PHI 2 value PHI 2 value PHI 2 value PHI 3 value PHI 3 value PHI 3 value PHI 3 value PHI 3 value                                                                                                    |
| S0541         R           S0542         IR           S0543         IR           S0544         IR           S0545         IR           S0546         IR           S0547         IR           S0548         IR           S0549         IR           S0551         IR           S0552         IR           S0555         IR           S0555         IR           S0555         IR           S0555         IR           S0555         IR           S0555         IR           S0555         IR           S0555         IR           S0555         IR           S0555         IR           S0556         IR           S0557         IR           S0557         IR           S0567         IR                                                                                                    |                                                                                                    | //display.voltage.V2N<br>JDDR, FCT_PRIVATE_VOLTAGE_2_MSB<br>JDDR, FCT_PRIVATE_VOLTAGE_3_LSB<br>//display.voltage.V3N<br>JDDR, FCT_PRIVATE_VOLTAGE_3_MSB<br>JDDR, FCT_PRIVATE_VOLTAGE_3_MSB<br>JDDR, FCT_PRIVATE_CURRENT_1_MSB<br>JDDR, FCT_PRIVATE_CURRENT_1_KSB<br>JDDR, FCT_PRIVATE_CURRENT_1_SB<br>JDDR, FCT_PRIVATE_CURRENT_2_MSB<br>JDDR, FCT_PRIVATE_CURRENT_3_MSB<br>JDDR, FCT_PRIVATE_CURRENT_3_MSB<br>JDDR, FCT_PRIVATE_CURRENT_3_LSB<br>//display.ourrent.PHI1<br>JDDR, FCT_PRIVATE_ULSB<br>//display.ourrent.PHI2<br>JDDR, FCT_PRIVATE_ULSB<br>//display.ourrent.PHI2<br>JDDR, FCT_PRIVATE_PHI_1_SSB<br>JDDR, FCT_PRIVATE_PHI_1_SSB<br>JDDR, FCT_PRIVATE_PHI_3_MSB<br>JDDR, FCT_PRIVATE_PHI_3_SSB<br>JDDR, FCT_PRIVATE_PHI_3_SSB<br>JDDR, FCT_PRIVATE_PRIVATE_PHI_3_SSB<br>JDDR, FCT_PRIVATE_PRIVATE_PRIVATE_PRIVATE_PRIVATE_PRIVATE_PRIVATE_PRIVATE_PRIVATE_PRIVATE_PRIVATE_PRIVATE_PRIVATE_PRIVATE_PRIVATE_PRIVATE_PRIVATE_PRIVATE_PRIVATE_PRIVATE_PRIVATE_PRIVATE_PRIVATE_PRIVATE_PRIVATE_PRIVATE_PRIVATE_PRIVATE_PRIVATE_PRIVATE_PRIVATE_PRIVA                                 | v                                                                                                | float32           float32                                                                                                    | R<br>R<br>R<br>R<br>R<br>R<br>R<br>R<br>R<br>R<br>R<br>R<br>R<br>R<br>R<br>R<br>R<br>R<br>R | VIN value V2N value V2N value V2N value V3N value V3N value Current 1 value Current 1 value Current 2 value Current 2 value Current 3 value PHI 1 value PHI 1 value PHI 2 value PHI 2 value PHI 2 value PHI 2 value PHI 3 value PHI 3 value PHI 3 value PHI 3 value PHI 3 value PHI 3 value PHI 3 value PHI 3 value PHI 3 value PHI 3 value PHI 3 value PHI 3 value PHI 3 value PHI 3 value PHI 3 value PHI 3 value PHI 3 value PHI 3 value PHI 3 value PHI 3 value PHI 3 value PHI 3 value                                                                                                    |
| S0541         R           S0542         IR           S0543         IR           S0544         IR           S0545         IR           S0546         IR           S0547         IR           S0548         IR           S0549         IR           S0551         IR           S0552         IR           S0555         IR           S0555         IR           S0555         IR           S0555         IR           S0555         IR           S0555         IR           S0555         IR           S0555         IR           S0555         IR           S0555         IR           S0556         IR           S0557         IR           S0557         IR           S0567         IR                                                                                                    |                                                                                                    | <pre>//display.voltage.V2N<br/>//display.voltage.V2N<br/>NDR, FCT, PRIVATE_VOLTAGE_2_LSB<br/>//display.voltage.V3N<br/>NDDR, FCT, PRIVATE_VOLTAGE_3_LSB<br/>//display.voltage.V3N<br/>NDDR, FCT, PRIVATE_VOLTAGE_3_LSB<br/>NDDR, FCT_PRIVATE_UNRENT_1_MSB<br/>NDDR, FCT_PRIVATE_CURRENT_1_MSB<br/>NDDR, FCT_PRIVATE_CURRENT_3_LSB<br/>//display.current13<br/>NDDR, FCT_PRIVATE_CURRENT_3_LSB<br/>//display.current13<br/>NDDR, FCT_PRIVATE_UNRENT_3_LSB<br/>//display.current13<br/>NDDR, FCT_PRIVATE_UNRENT_3_LSB<br/>//display.current14<br/>NDDR, FCT_PRIVATE_UNRENT_3_LSB<br/>//display.current14<br/>NDDR, FCT_PRIVATE_UNRENT_3_LSB<br/>//display.currentPH11<br/>NDDR, FCT_PRIVATE_PH1_1_LSS<br/>//display.currentPH13<br/>NDDR, FCT_PRIVATE_PH1_2_MSB<br/>NDDR, FCT_PRIVATE_PH1_3_MSB<br/>NDDR, FCT_PRIVATE_PH1_3_MSB<br/>NDDR, FCT_PRIVATE_PH1_3_MSB<br/>NDDR, FCT_PRIVATE_PH1_3_MSB<br/>NDDR, FCT_PRIVATE_PH1_3_MSB<br/>NDDR, FCT_PRIVATE_PH1_3_MSB<br/>NDDR, FCT_PRIVATE_PH1_3_MSB<br/>NDDR, FCT_PRIVATE_PH1_3_MSB<br/>NDDR, FCT_PRIVATE_PH1_3_MSB<br/>NDDR, FCT_PRIVATE_PH1_3_MSB<br/>NDDR, FCT_PRIVATE_PH1_3_MSB<br/>NDDR, FCT_PRIVATE_PH1_3_MSB<br/>NDDR, FCT_PRIVATE_PH1_3_LSB<br/>//display.voltage.V12</pre>                                                                                                    | v                                                                                                | float32           float32                                                                                                    | R<br>R<br>R<br>R<br>R<br>R<br>R<br>R<br>R<br>R<br>R<br>R<br>R<br>R<br>R<br>R<br>R<br>R<br>R | V1N value V2N value V2N value V2N value V3N value V3N value Current 1 value Current 1 value Current 2 value Current 2 value Current 3 value PHI 2 value PHI 2 value PHI 2 value PHI 2 value PHI 3 value PHI 3 value V12 value                                                                                                    |
| S0541         R           S0542         IR           S0543         IR           S0544         IR           S0545         IR           S0546         IR           S0547         IR           S0548         IR           S0549         IR           S0550         IR           S0551         IR           S0552         IR           S0553         IR           S0554         IR           S0555         IR           S0555         IR           S0555         IR           S0556         IR           S0557         IR           S0556         IR           S0557         IR           S0556         IR           S0556         IR           S0556         IR           S0556         IR           S0557         IR           S0567         IR           S0568         IR           S0568         IR                                                                                                    |                                                                                                    | <pre>//display.voltage V2N<br/>JOBR, FCT, PRIVATE_VOLTAGE_2_MSB<br/>JODR, FCT, PRIVATE_VOLTAGE_2_LSB<br/>//display.voltage V3N<br/>JODR, FCT, PRIVATE_VOLTAGE_3_MSB<br/>JODR, FCT, PRIVATE_VOLTAGE_3_LSB<br/>//display.current11 (Available 368212 to 36812 to<br/>JODR, FCT, PRIVATE_CURRENT_1_MSB<br/>JODR, FCT, PRIVATE_CURRENT_3_MSB<br/>JODR, FCT, PRIVATE_CURRENT_3_MSB<br/>JODR, FCT, PRIVATE_CURRENT_3_MSB<br/>JODR, FCT, PRIVATE_CURRENT_3_MSB<br/>JODR, FCT, PRIVATE_CURRENT_3_MSB<br/>JODR, FCT, PRIVATE_CURRENT_3_LSB<br/>//display.current13<br/>JODR, FCT, PRIVATE_CURRENT_3_LSB<br/>JODR, FCT, PRIVATE_CURRENT_3_LSB<br/>//display.current PH13<br/>JODR, FCT, PRIVATE_VOLTAGE_3<br/>JODR, FCT, PRIVATE_VOLTAGE_3<br/>JODR, FCT, PRIVATE_PH1_3_LSB<br/>//display.current PH13<br/>JODR, FCT, PRIVATE_PH1_3_LSB<br/>//display.current PH13<br/>JODR, FCT, PRIVATE_PH1_3_LSB<br/>//display.current PH13<br/>JODR, FCT, PRIVATE_PH1_3_LSB<br/>//display.current PH13<br/>JODR, FCT, PRIVATE_VOLTAGE_12_MSB<br/>JODR, FCT, PRIVATE_VOLTAGE_12_MSB<br/>JODR, FCT, PRIVATE_VOLTAGE_12_LSB<br/>//display.voltage V13</pre>                                                                                                    | v                                                                                                | float32<br>float32<br>float32<br>float32<br>float32<br>float32<br>float32<br>float32<br>float32<br>float32<br>float32<br>float32<br>float32<br>float32<br>float32<br>float32<br>float32<br>float32<br>float32<br>float32<br>float32<br>float32<br>float32<br>float32                                                                                                    | R<br>R<br>R<br>R<br>R<br>R<br>R<br>R<br>R<br>R<br>R<br>R<br>R<br>R<br>R<br>R<br>R<br>R<br>R | VIN value VIN value VIN value VIN value VIN value VIN value VIN value Current 1 value Current 1 value Current 2 value Current 2 value Current 3 value PHI 1 value PHI 2 value PHI 2 value PHI 2 value VI2 value V12 value V12 value V12 value V12 value                                                                                                    |
| S0541         R           S0542         IR           S0543         IR           S0544         IR           S0545         IR           S0546         IR           S0547         IR           S0548         IR           S0549         IR           S0551         IR           S0552         IR           S0555         IR           S0555         IR           S0555         IR           S0555         IR           S0555         IR           S0555         IR           S0555         IR           S0555         IR           S0555         IR           S0555         IR           S0556         IR           S0557         IR           S0557         IR           S0567         IR                                                                                                    |                                                                                                    | /display.voltage.V2N<br>JDDR, FCT_PRIVATE_VOLTAGE_2_KSB<br>JDDR, FCT_PRIVATE_VOLTAGE_2_LSB<br>/display.voltage.V3N<br>JDDR, FCT_PRIVATE_VOLTAGE_3_KSB<br>JDDR, FCT_PRIVATE_VOLTAGE_3_KSB<br>JDDR, FCT_PRIVATE_VOLTAGE_3_KSB<br>JDDR, FCT_PRIVATE_URRENT_1_LSB<br>JDDR, FCT_PRIVATE_URRENT_2_KSB<br>JDDR, FCT_PRIVATE_CURRENT_3_KSB<br>JDDR, FCT_PRIVATE_CURRENT_3_LSB<br>/display.current13<br>JDDR, FCT_PRIVATE_CURRENT_3_LSB<br>JDDR, FCT_PRIVATE_CURRENT_3_LSB<br>JDDR, FCT_PRIVATE_CURRENT_3_LSB<br>JDDR, FCT_PRIVATE_CURRENT_3_LSB<br>JDDR, FCT_PRIVATE_CURRENT_3_LSB<br>JDDR, FCT_PRIVATE_CURRENT_3_LSB<br>JDDR, FCT_PRIVATE_VIL_3<br>JDDR, FCT_PRIVATE_VIL_3<br>JDDR, FCT_PRIVATE_VIL_3<br>JDDR, FCT_PRIVATE_VIL_3<br>JDDR, FCT_PRIVATE_VIL_3<br>JDDR, FCT_PRIVATE_VIL_3<br>JDDR, FCT_PRIVATE_VIL_3<br>JDDR, FCT_PRIVATE_VIL_3<br>JDDR, FCT_PRIVATE_VIL_3<br>JSB<br>JDDR, FCT_PRIVATE_VIL_3<br>JSB                                                                                                    | v                                                                                                | float32           float32                                                                                                    | R<br>R<br>R<br>R<br>R<br>R<br>R<br>R<br>R<br>R<br>R<br>R<br>R<br>R<br>R<br>R<br>R<br>R<br>R | V1N value V2N value V2N value V2N value V3N value V3N value Current 1 value Current 1 value Current 2 value Current 2 value Current 3 value PHI 2 value PHI 2 value PHI 2 value PHI 2 value PHI 3 value PHI 3 value V12 value                                                                                                    |
| S0541         R           S0542         R           S0543         IR           S0544         IR           S0545         IR           S0546         R           S0547         R           S0548         IR           S0549         IR           S0550         IR           S0551         IR           S0552         IR           S0553         IR           S0555         IR           S0555         IR           S0555         IR           S0555         IR           S0556         IR           S0557         IR           S0556         IR           S0557         IR           S0556         IR           S0557         IR           S0556         IR           S0568         IR           S0569         IR           S0569         IR                                                                                                    |                                                                                                    | <pre>//display.voltage V2N<br/>//display.voltage V2N<br/>NDR, FCT, PRIVATE_VOLTAGE_2_MSB<br/>NDDR, FCT, PRIVATE_VOLTAGE_2_LSB<br/>//display.voltage V3N<br/>NDDR, FCT, PRIVATE_VOLTAGE_3_KSB<br/>NDDR, FCT, PRIVATE_VOLTAGE_3_LSB<br/>//display.voltage.voltage<br/>NDDR, FCT, PRIVATE_CURRENT_1_MSB<br/>NDDR, FCT, PRIVATE_CURRENT_2_KSB<br/>NDDR, FCT, PRIVATE_CURRENT_3_KSB<br/>NDDR, FCT, PRIVATE_CURRENT_3_LSB<br/>//display.voltage_V2N<br/>NDDR, FCT, PRIVATE_CURRENT_3_KSB<br/>NDDR, FCT, PRIVATE_CURRENT_3_LSB<br/>//display.voltage_V2N<br/>NDDR, FCT, PRIVATE_CURRENT_3_LSB<br/>//display.voltage_V2N<br/>NDDR, FCT, PRIVATE_CURRENT_3_LSB<br/>//display.voltage_V2N<br/>//display.voltage_V2N<br/>NDDR, FCT, PRIVATE_V11_3_KSB<br/>NDDR, FCT, PRIVATE_V11_3_KSB<br/>NDDR, FCT, PRIVATE_V11_4_4S_3_3_5B<br/>NDR, FCT, PRIVATE_V11_4_4S_3_3_5B<br/>NDR, FCT, PRIVATE_V11_4_4S_3_3_5B</pre>                                                                                                    | V<br>V<br>V<br>V<br>V<br>V<br>A<br>A<br>A<br>A<br>A<br>A<br>A<br>A<br>A<br>A<br>C<br>C<br>C<br>C | float32           float32                                                                                                    | R<br>R<br>R<br>R<br>R<br>R<br>R<br>R<br>R<br>R<br>R<br>R<br>R<br>R<br>R<br>R<br>R<br>R<br>R | VIN value V2N value V2N value V2N value V3N value V3N value Current 1 value Current 1 value Current 2 value Current 3 value PHI 1 value PHI 1 value PHI 2 value PHI 2 value PHI 2 value PHI 2 value V12 value V12 value V12 value V12 value V12 value V12 value V12 value V12 value V12 value V12 value V12 value V12 value V12 value V12 value V12 value V12 value V12 value V12 value V12 value V12 value                                                                                                    |
| S0541         R           S0542         IR           S0543         IR           S0544         IR           S0545         IR           S0546         IR           S0547         IR           S0548         IR           S0549         IR           S0551         IR           S0552         IR           S0555         IR           S0555         IR           S0555         IR           S0555         IR           S0556         IR           S0557         IR           S0558         IR           S0559         IR           S0559         IR           S0559         IR           S0559         IR           S0559         IR           S0567         IR           S0569         IR           S0570         IR                                                                                                    |                                                                                                    | <pre>//display.voltage V2N<br/>JOBR, FCT, PRIVATE_VOLTAGE_2_KSB<br/>JODR, FCT, PRIVATE_VOLTAGE_2_LSB<br/>//display.voltage V3N<br/>JODR, FCT, PRIVATE_VOLTAGE_3_KSB<br/>JODR, FCT, PRIVATE_VOLTAGE_3_LSB<br/>//display.voltage V3N<br/>JODR, FCT, PRIVATE_UDRENT_1_KSB<br/>JODR, FCT, PRIVATE_CURRENT_1_KSB<br/>//display.voltage V3L<br/>JODR, FCT, PRIVATE_CURRENT_3_KSB<br/>JODR, FCT, PRIVATE_CURRENT_3_KSB<br/>JODR, FCT, PRIVATE_CURRENT_3_KSB<br/>JODR, FCT, PRIVATE_CURRENT_3_KSB<br/>JODR, FCT, PRIVATE_CURRENT_3_KSB<br/>JODR, FCT, PRIVATE_CURRENT_3_KSB<br/>JODR, FCT, PRIVATE_UTRENT_3_KSB<br/>JODR, FCT, PRIVATE_CURRENT_3_KSB<br/>JODR, FCT, PRIVATE_VIL1_SS<br/>//display.voltage V3L<br/>JODR, FCT, PRIVATE_PHI_1_SS<br/>JODR, FCT, PRIVATE_PHI_2_KSB<br/>JODR, FCT, PRIVATE_PHI_2_KSB<br/>JODR, FCT, PRIVATE_PHI_3_KSB<br/>JODR, FCT, PRIVATE_PHI_3_KSB<br/>JODR, FCT, PRIVATE_PHI_3_KSB<br/>JODR, FCT, PRIVATE_PHI_3_KSB<br/>JODR, FCT, PRIVATE_PHI_3_KSB<br/>JODR, FCT, PRIVATE_PHI_3_KSB<br/>JODR, FCT, PRIVATE_VOLTAGE_12_KSB<br/>//display.voltage V32<br/>JODR, FCT, PRIVATE_VOLTAGE_12_KSB<br/>//display.voltage V33</pre>                                                                                                    | V<br>V<br>V<br>V<br>V<br>V<br>A<br>A<br>A<br>A<br>A<br>A<br>A<br>A<br>A<br>A<br>C<br>C<br>C<br>C | float32<br>float32<br>float3 | R<br>R<br>R<br>R<br>R<br>R<br>R<br>R<br>R<br>R<br>R<br>R<br>R<br>R<br>R<br>R<br>R<br>R<br>R | V1N value V2N value V2N value V2N value V3N value V3N value V3N value Current 1 value Current 1 value Current 2 value Current 2 value Current 3 value PHI 2 value PHI 2 value PHI 2 value PHI 2 value PHI 2 value PHI 3 value V12 value V12 value V12 value V23 value V23 value V23 value V23 value V23 value V23 value                                                                                                    |
| S0541         R           S0542         IR           S0543         IR           S0544         IR           S0545         IR           S0546         IR           S0547         IR           S0548         IR           S0549         IR           S0550         IR           S0551         IR           S0552         IR           S0553         IR           S0554         IR           S0555         IR           S0556         IR           S0557         IR           S0558         IR           S0557         IR           S0556         IR           S0557         IR           S0568         IR           S0569         IR           S0567         IR           S0569         IR           S0570         IR           S0569         IR           S0570         IR           S0570         IR           S0571         IR                                                                                  |                                                                                                    | //display.voltage V2N<br>//display.voltage V2N<br>NDR, FCT, PRIVATE_VOLTAGE 2_ MSB<br>NDDR, FCT, PRIVATE_VOLTAGE 2_ LSB<br>//display.voltage V3N<br>NDDR, FCT, PRIVATE_VOLTAGE 3_ MSB<br>NDDR, FCT, PRIVATE_VOLTAGE 3_ LSB<br>//display.current11 (Available 368212 to 36812)<br>NDR, FCT, PRIVATE_URRENT 1_ MSB<br>NDDR, FCT, PRIVATE_URRENT 1_ LSB<br>//display.current12<br>NDDR, FCT, PRIVATE_URRENT 2_ LSB<br>//display.current13<br>NDDR, FCT, PRIVATE_URRENT 3_ LSB<br>//display.current13<br>NDDR, FCT, PRIVATE_URRENT 3_ LSB<br>//display.current13<br>NDDR, FCT, PRIVATE_URRENT 3_ LSB<br>//display.current PH11<br>NDDR, FCT, PRIVATE_URRENT 3_ LSB<br>//display.current PH12<br>NDDR, FCT, PRIVATE_URRENT 3_ LSB<br>//display.current PH13<br>NDDR, FCT, PRIVATE_PH1_2_MSB<br>NDDR, FCT, PRIVATE_PH1_2_MSB<br>NDDR, FCT, PRIVATE_PH1_3_LSB<br>//display.current PH13<br>NDDR, FCT, PRIVATE_PH1_3_LSB<br>//display.current PH13<br>NDDR, FCT, PRIVATE_PH1_3_LSB<br>//display.current PH13<br>NDDR, FCT, PRIVATE_VOLTAGE_12_MSB<br>NDDR, FCT, PRIVATE_VOLTAGE_12_MSB<br>NDDR, FCT, PRIVATE_VOLTAGE_12_MSB<br>NDDR, FCT, PRIVATE_VOLTAGE_12_MSB<br>NDDR, FCT, PRIVATE_VOLTAGE_12_MSB<br>NDDR, FCT, PRIVATE_VOLTAGE_12_MSB<br>NDDR, FCT, PRIVATE_VOLTAGE_12_MSB<br>NDDR, FCT, PRIVATE_VOLTAGE_12_MSB<br>NDDR, FCT, PRIVATE_VOLTAGE_12_MSB<br>NDDR, FCT, PRIVATE_VOLTAGE_12_MSB<br>NDDR, FCT, PRIVATE_VOLTAGE_12_MSB<br>NDDR, FCT, PRIVATE_VOLTAGE_12_MSB<br>NDDR, FCT, PRIVATE_VOLTAGE_13_MSB<br>NDDR, FCT, PRIVATE_VOLTAGE_13_MSB<br>NDDR, FCT, PRIVATE_VOLTAGE_13_MSB<br>NDDR, FCT, PRIVATE_VOLTAGE_13_MSB<br>NDDR, FCT, PRIVATE_VOLTAGE_13_MSB<br>NDDR, FCT, PRIVATE_VOLTAGE_13_MSB<br>NDDR, FCT, PRIVATE_VOLTAGE_13_MSB<br>NDDR, FCT, PRIVATE_VOLTAGE_13_MSB<br>NDDR, FCT, PRIVATE_VOLTAGE_13_MSB<br>NDDR, FCT, PRIVATE_VOLTAGE_13_MSB<br>NDDR, FCT, PRIVATE_VOLTAGE_13_MSB<br>NDDR, FCT, PRIVATE_VOLTAGE_13_MSB<br>NDDR, FCT, PRIVATE_VOLTAGE_13_MSB<br>NDDR, FCT, PRIVATE_VOLTAGE_13_MSB                                                                                                    | V<br>V<br>V<br>V<br>V<br>V<br>A<br>A<br>A<br>A<br>A<br>A<br>A<br>A<br>A<br>A<br>C<br>C<br>C<br>C | float32           float32                                                                                                    | R<br>R<br>R<br>R<br>R<br>R<br>R<br>R<br>R<br>R<br>R<br>R<br>R<br>R<br>R<br>R<br>R<br>R<br>R | VIN value V2N value V2N value V2N value V3N value V3N value Current 1 value Current 1 value Current 2 value Current 2 value Current 3 value PHI value PHI 2 value PHI 2 value PHI 2 value PHI 2 value V12 value V12 value V12 value V12 value V12 value V12 value V12 value V13 value V13 value                                           |
| S0541         R           S0542         IR           S0543         IR           S0544         IR           S0545         IR           S0546         IR           S0547         IR           S0548         IR           S0549         IR           S0550         IR           S0551         IR           S0552         IR           S0553         IR           S0554         IR           S0555         IR           S0556         IR           S0557         IR           S0558         IR           S0557         IR           S0556         IR           S0557         IR           S0568         IR           S0569         IR           S0567         IR           S0569         IR           S0570         IR           S0569         IR           S0570         IR           S0570         IR           S0571         IR                                                                                  |                                                                                                    | /display.voltage.V2N<br>JOBR, FCT, PRIVATE_VOLTAGE_2_KSB<br>JODR, FCT, PRIVATE_VOLTAGE_2_LSB<br>//display.voltage.V3N<br>JODR, FCT, PRIVATE_VOLTAGE_3_KSB<br>JODR, FCT, PRIVATE_VOLTAGE_3_LSB<br>//display.corrent11 (Available 368212 to 36810)<br>ADDR, FCT, PRIVATE_CURRENT_1_KSB<br>//display.corrent12<br>JODR, FCT, PRIVATE_CURRENT_3_KSB<br>JODR, FCT, PRIVATE_CURRENT_3_KSB<br>JODR, FCT, PRIVATE_CURRENT_3_KSB<br>JODR, FCT, PRIVATE_CURRENT_3_KSB<br>JODR, FCT, PRIVATE_CURRENT_3_KSB<br>JODR, FCT, PRIVATE_CURRENT_3_KSB<br>JODR, FCT, PRIVATE_CURRENT_3_KSB<br>JODR, FCT, PRIVATE_CURRENT_3_KSB<br>JODR, FCT, PRIVATE_CURRENT_3_KSB<br>JODR, FCT, PRIVATE_VIL1_SS<br>//display.current PHI3<br>JODR, FCT, PRIVATE_VIL1_SS<br>//display.current PHI3<br>JODR, FCT, PRIVATE_PHI_1_SS<br>JODR, FCT, PRIVATE_PHI_2_KSB<br>JODR, FCT, PRIVATE_PHI_3_KSB<br>JODR, FCT, PRIVATE_PHI_3_KSB<br>JODR, FCT, PRIVATE_PHI_3_KSB<br>JODR, FCT, PRIVATE_VILTAGE_12_KSB<br>//display.voltage.V23<br>JODR, FCT, PRIVATE_VOLTAGE_12_LSB<br>//display.voltage.V23<br>JODR, FCT, PRIVATE_VOLTAGE_23_KSB<br>JODR, FCT, PRIVATE_VOLTAGE_23_LSB<br>//display.voltage.V31                                                                                                    | V<br>V<br>V<br>V<br>A<br>A<br>A<br>A<br>A<br>A<br>A<br>A<br>A<br>A<br>A<br>C<br>C<br>C<br>C<br>C | float32<br>float32<br>float3 | R R R R R R R R R R R R R R R R R R R                                                       | V1N value V2N value V2N value V2N value V3N value V3N value V3N value Current 1 value Current 1 value Current 2 value Current 2 value Current 3 value PHI 2 value PHI 2 value PHI 2 value PHI 2 value PHI 2 value PHI 3 value V12 value V12 value V12 value V23 value V23 value V23 value V23 value V23 value V23 value                                                                                                    |
| S0541         R           S0542         IR           S0543         IR           S0544         IR           S0545         IR           S0546         IR           S0547         IR           S0548         IR           S0549         IR           S0550         IR           S0551         IR           S0552         IR           S0553         IR           S0554         IR           S0555         IR           S0556         IR           S0557         IR           S0558         IR           S0557         IR           S0556         IR           S0557         IR           S0568         IR           S0569         IR           S0567         IR           S0569         IR           S0570         IR           S0569         IR           S0570         IR           S0570         IR           S0571         IR                                                                                  |                                                                                                    | <pre>//display.voltage V2N<br/>JDDR, FCT_PRIVATE_VOLTAGE 2_MSB<br/>JDDR, FCT_PRIVATE_VOLTAGE 2_LSB<br/>//display.voltage V3N<br/>JDDR, FCT_PRIVATE_VOLTAGE 3_MSB<br/>JDDR, FCT_PRIVATE_VOLTAGE 3_LSB<br/>//display.ucrent11 (Available 36812 to 36812)<br/>JDDR, FCT_PRIVATE_URRENT_1_LSB<br/>JDDR, FCT_PRIVATE_URRENT_2_MSB<br/>JDDR, FCT_PRIVATE_URRENT_2_MSB<br/>JDDR, FCT_PRIVATE_URRENT_3_MSB<br/>JDDR, FCT_PRIVATE_URRENT_3_LSB<br/>//display.ucrent13<br/>JDDR, FCT_PRIVATE_URRENT_3_LSB<br/>JDDR, FCT_PRIVATE_URRENT_3_LSB<br/>JDDR, FCT_PRIVATE_URRENT_3_LSB<br/>JDDR, FCT_PRIVATE_URRENT_3_LSB<br/>JDDR, FCT_PRIVATE_URRENT_3_LSB<br/>JDDR, FCT_PRIVATE_URRENT_3_LSB<br/>JDDR, FCT_PRIVATE_URRENT_3_LSB<br/>JDDR, FCT_PRIVATE_PHI_1_LSB<br/>//display.ucrentPHI3<br/>JDDR, FCT_PRIVATE_PHI_2_LSB<br/>JDDR, FCT_PRIVATE_PHI_3_SSB<br/>JDDR, FCT_PRIVATE_PHI_3_SSB<br/>JDDR, FCT_PRIVATE_PHI_3_SSB<br/>JDDR, FCT_PRIVATE_VOLTAGE_12_LSB<br/>//display.uortage V33<br/>JDDR, FCT_PRIVATE_VOLTAGE_23_MSB<br/>JDDR, FCT_PRIVATE_VOLTAGE_23_LSB<br/>//display.uortage V31<br/>JDDR, FCT_PRIVATE_VOLTAGE_31_LSB<br/>JDDR, FCT_PRIVATE_VOLTAGE_31_LSB<br/>JDDR, FCT_PRIVATE_VOLTAGE_31_LSB<br/>JDDR, FCT_PRIVATE_VOLTAGE_31_LSB<br/>JDDR, FCT_PRIVATE_VOLTAGE_31_LSB<br/>JDDR, FCT_PRIVATE_VOLTAGE_31_LSB<br/>JDDR, FCT_PRIVATE_VOLTAGE_31_LSB<br/>JDDR, FCT_PRIVATE_VOLTAGE_31_LSB</pre>                                                                                                    | V<br>V<br>V<br>V<br>A<br>A<br>A<br>A<br>A<br>A<br>A<br>A<br>A<br>A<br>A<br>C<br>C<br>C<br>C<br>C | float32           float32                                                                                                    | R R R R R R R R R R R R R R R R R R R                                                       | VIN value V2N value V2N value V2N value V3N value V3N value Current 1 value Current 1 value Current 2 value Current 2 value Current 3 value PHI value PHI 2 value PHI 2 value PHI 2 value PHI 2 value V12 value V12 value V12 value V12 value V12 value V12 value V12 value V13 value V13 value                                           |
| S0541         R           S0542         IR           S0543         IR           S0544         IR           S0545         IR           S0546         IR           S0547         IR           S0548         IR           S0549         IR           S0550         IR           S0551         IR           S0552         IR           S0553         IR           S0554         IR           S0555         IR           S0556         IR           S0557         IR           S0558         IR           S0557         IR           S0556         IR           S0557         IR           S0568         IR           S0569         IR           S0567         IR           S0569         IR           S0570         IR           S0569         IR           S0570         IR           S0570         IR           S0571         IR                                                                                  |                                                                                                    | //display.voltage V2N<br>JOBR, FCT, PRIVATE_VOLTAGE_2_KSB<br>JODR, FCT, PRIVATE_VOLTAGE_2_LSB<br>//display.voltage V3N<br>JODR, FCT, PRIVATE_VOLTAGE_3_KSB<br>JODR, FCT, PRIVATE_VOLTAGE_3_LSB<br>//display.current11<br>JODR, FCT, PRIVATE_CURRENT_1_KSB<br>JODR, FCT, PRIVATE_CURRENT_2_LSB<br>//display.current12<br>JODR, FCT, PRIVATE_CURRENT_3_KSB<br>JODR, FCT, PRIVATE_CURRENT_3_KSB<br>JODR, FCT, PRIVATE_CURRENT_3_KSB<br>JODR, FCT, PRIVATE_CURRENT_3_KSB<br>JODR, FCT, PRIVATE_CURRENT_3_KSB<br>JODR, FCT, PRIVATE_CURRENT_3_KSB<br>JODR, FCT, PRIVATE_CURRENT_3_KSB<br>JODR, FCT, PRIVATE_CURRENT_3_KSB<br>JODR, FCT, PRIVATE_CURRENT_3_KSB<br>JODR, FCT, PRIVATE_CURRENT_3_KSB<br>JODR, FCT, PRIVATE_PHI_1_SKS<br>JODR, FCT, PRIVATE_PHI_1_SKS<br>JODR, FCT, PRIVATE_PHI_3_KSB<br>JODR, FCT, PRIVATE_PHI_3_KSB<br>JODR, FCT, PRIVATE_PHI_3_KSB<br>JODR, FCT, PRIVATE_PHI_3_LSB<br>//display.voltage V12<br>JODR, FCT, PRIVATE_VOLTAGE_12_KSB<br>JODR, FCT, PRIVATE_VOLTAGE_12_LSB<br>//display.voltage V23<br>JODR, FCT, PRIVATE_VOLTAGE_23_KSB<br>JODR, FCT, PRIVATE_VOLTAGE_23_LSB<br>//display.voltage V31<br>JODR, FCT, PRIVATE_VOLTAGE_31_LSB<br>//display.voltage V31<br>JODR, FCT, PRIVATE_VOLTAGE_31_LSB<br>//display.voltage V31<br>JODR, FCT, PRIVATE_VOLTAGE_31_LSB<br>//display.voltage V31<br>JODR, FCT, PRIVATE_VOLTAGE_31_LSB<br>//temperature                                                                                                    | V<br>V<br>V<br>V<br>A<br>A<br>A<br>A<br>A<br>A<br>A<br>A<br>A<br>A<br>A<br>C<br>C<br>C<br>C<br>C | float32           float32                                                                                                    | R R R R R R R R R R R R R R R R R R R                                                       | VIN value V2N value V2N value V2N value V3N value V3N value Current 1 value Current 1 value Current 2 value Current 2 value Current 3 value PHI value PHI 2 value PHI 2 value PHI 2 value PHI 2 value V12 value V12 value V12 value V12 value V12 value V12 value V12 value V13 value V13 value                                           |
| S0541         R           S0542         IR           S0543         IR           S0544         IR           S0545         IR           S0546         IR           S0547         IR           S0548         IR           S0549         IR           S0550         IR           S0551         IR           S0552         IR           S0553         IR           S0554         IR           S0555         IR           S0556         IR           S0557         IR           S0558         IR           S0557         IR           S0556         IR           S0557         IR           S0568         IR           S0569         IR           S0567         IR           S0569         IR           S0570         IR           S0569         IR           S0570         IR           S0570         IR           S0571         IR                                                                                  |                                                                                                    | <pre>//display.voltage V2N<br/>JDDR, FCT_PRIVATE_VOLTAGE 2_MSB<br/>JDDR, FCT_PRIVATE_VOLTAGE 2_LSB<br/>//display.voltage V3N<br/>JDDR, FCT_PRIVATE_VOLTAGE 3_MSB<br/>JDDR, FCT_PRIVATE_VOLTAGE 3_LSB<br/>//display.ucrent11 (Available 36812 to 36812)<br/>JDDR, FCT_PRIVATE_URRENT_1_LSB<br/>JDDR, FCT_PRIVATE_URRENT_2_MSB<br/>JDDR, FCT_PRIVATE_URRENT_2_MSB<br/>JDDR, FCT_PRIVATE_URRENT_3_MSB<br/>JDDR, FCT_PRIVATE_URRENT_3_LSB<br/>//display.ucrent13<br/>JDDR, FCT_PRIVATE_URRENT_3_LSB<br/>JDDR, FCT_PRIVATE_URRENT_3_LSB<br/>JDDR, FCT_PRIVATE_URRENT_3_LSB<br/>JDDR, FCT_PRIVATE_URRENT_3_LSB<br/>JDDR, FCT_PRIVATE_URRENT_3_LSB<br/>JDDR, FCT_PRIVATE_URRENT_3_LSB<br/>JDDR, FCT_PRIVATE_URRENT_3_LSB<br/>JDDR, FCT_PRIVATE_PHI_1_LSB<br/>//display.ucrentPHI3<br/>JDDR, FCT_PRIVATE_PHI_2_LSB<br/>JDDR, FCT_PRIVATE_PHI_3_SSB<br/>JDDR, FCT_PRIVATE_PHI_3_SSB<br/>JDDR, FCT_PRIVATE_PHI_3_SSB<br/>JDDR, FCT_PRIVATE_VOLTAGE_12_LSB<br/>//display.uortage V33<br/>JDDR, FCT_PRIVATE_VOLTAGE_23_MSB<br/>JDDR, FCT_PRIVATE_VOLTAGE_23_LSB<br/>//display.uortage V31<br/>JDDR, FCT_PRIVATE_VOLTAGE_31_LSB<br/>JDDR, FCT_PRIVATE_VOLTAGE_31_LSB<br/>JDDR, FCT_PRIVATE_VOLTAGE_31_LSB<br/>JDDR, FCT_PRIVATE_VOLTAGE_31_LSB<br/>JDDR, FCT_PRIVATE_VOLTAGE_31_LSB<br/>JDDR, FCT_PRIVATE_VOLTAGE_31_LSB<br/>JDDR, FCT_PRIVATE_VOLTAGE_31_LSB<br/>JDDR, FCT_PRIVATE_VOLTAGE_31_LSB</pre>                                                                                                    | V<br>V<br>V<br>V<br>A<br>A<br>A<br>A<br>A<br>A<br>A<br>A<br>A<br>A<br>A<br>C<br>C<br>C<br>C<br>C | float32           float32                                                                                                    | R R R R R R R R R R R R R R R R R R R                                                       | VIN value V2N value V2N value V2N value V2N value V3N value V3N value Current 1 value Current 2 value Current 2 value Current 3 value Current 3 value PHI 1 value PHI 2 value PHI 2 value PHI 2 value PHI 2 value V12 value V12 value V12 value V12 value V12 value V13 value V13 value V13 value V13 value V13 value V13 value V13 value V13 value V13 value V13 value V13 value V13 value V13 value V13 value V13 value V13 value V13 value V13 value V13 value V13 value V13 value V13 value V13 value V13 value V13 value                                                                                                    |
| S0541         R           S0542         IR           S0543         IR           S0544         IR           S0545         IR           S0546         IR           S0547         IR           S0548         IR           S0549         IR           S0550         IR           S0551         IR           S0553         IR           S0553         IR           S0555         IR           S0555         IR           S0556         IR           S0557         IR           S0556         IR           S0557         IR           S0556         IR           S0557         IR           S0550         IR           S0557         IR           S0566         IR           S0570         IR           S0571         IR           S0572         IR           S0571         IR           S0572         IR           S0571         IR           S0572         IR           S0571         IR           S0572         IR |                                                                                                    | //display.voltage V2N<br>JODR, FCT, PRIVATE_VOLTAGE_2_KSB<br>JODR, FCT, PRIVATE_VOLTAGE_2_LSB<br>//display.voltage V3N<br>JODR, FCT, PRIVATE_VOLTAGE_3_KSB<br>JODR, FCT, PRIVATE_VOLTAGE_3_LSB<br>//display.current11<br>JODR, FCT, PRIVATE_CURRENT_1_KSB<br>JODR, FCT, PRIVATE_CURRENT_2_LSB<br>//display.current12<br>JODR, FCT, PRIVATE_CURRENT_3_KSB<br>JODR, FCT, PRIVATE_CURRENT_3_KSB<br>JODR, FCT, PRIVATE_CURRENT_3_KSB<br>JODR, FCT, PRIVATE_CURRENT_3_KSB<br>JODR, FCT, PRIVATE_CURRENT_3_KSB<br>JODR, FCT, PRIVATE_CURRENT_3_KSB<br>JODR, FCT, PRIVATE_CURRENT_3_KSB<br>JODR, FCT, PRIVATE_CURRENT_3_KSB<br>JODR, FCT, PRIVATE_CURRENT_3_KSB<br>JODR, FCT, PRIVATE_CURRENT_3_KSB<br>JODR, FCT, PRIVATE_PHI_1_SKS<br>JODR, FCT, PRIVATE_PHI_1_SKS<br>JODR, FCT, PRIVATE_PHI_3_KSB<br>JODR, FCT, PRIVATE_PHI_3_KSB<br>JODR, FCT, PRIVATE_PHI_3_KSB<br>JODR, FCT, PRIVATE_PHI_3_LSB<br>//display.voltage V12<br>JODR, FCT, PRIVATE_VOLTAGE_12_KSB<br>JODR, FCT, PRIVATE_VOLTAGE_12_LSB<br>//display.voltage V23<br>JODR, FCT, PRIVATE_VOLTAGE_23_KSB<br>JODR, FCT, PRIVATE_VOLTAGE_23_LSB<br>//display.voltage V31<br>JODR, FCT, PRIVATE_VOLTAGE_31_LSB<br>//display.voltage V31<br>JODR, FCT, PRIVATE_VOLTAGE_31_LSB<br>//display.voltage V31<br>JODR, FCT, PRIVATE_VOLTAGE_31_LSB<br>//display.voltage V31<br>JODR, FCT, PRIVATE_VOLTAGE_31_LSB<br>//display.voltage V31<br>JODR, FCT, PRIVATE_VOLTAGE_31_LSB<br>//temperature                                                                                                    | V<br>V<br>V<br>V<br>A<br>A<br>A<br>A<br>A<br>A<br>A<br>A<br>A<br>A<br>A<br>C<br>C<br>C<br>C<br>C | float32           float32                                                                                                    | R R R R R R R R R R R R R R R R R R R                                                       | VIN value VIN value VIN value VIN value VIN value VIN value VIN value Current 1 value Current 1 value Current 2 value Current 2 value Current 3 value PHI 2 value PHI 2 value PHI 2 value PHI 2 value PHI 2 value V12 value V12 value V12 value V12 value V12 value V12 value V12 value V13 value V13 value V13 value V14 value V15 value V15 value |
| S0541         R           S0542         IR           S0543         IR           S0544         IR           S0545         IR           S0546         IR           S0547         IR           S0548         IR           S0549         IR           S0550         IR           S0551         IR           S0552         IR           S0553         IR           S0554         IR           S0555         IR           S0556         IR           S0557         IR           S0558         IR           S0557         IR           S0556         IR           S0557         IR           S0568         IR           S0569         IR           S0567         IR           S0569         IR           S0570         IR           S0569         IR           S0570         IR           S0570         IR           S0571         IR                                                                                  |                                                                                                    | <pre>//display.voltage V2N<br/>//display.voltage V2N<br/>NDR, FCT, PRIVATE_VOLTAGE_2_LSB<br/>//display.voltage V3N<br/>NDDR, FCT, PRIVATE_VOLTAGE_3_LSB<br/>//display.voltage V3N<br/>NDDR, FCT_PRIVATE_VOLTAGE_3_LSB<br/>//display.voltage.V3N<br/>NDDR, FCT_PRIVATE_UNRENT_1_MSB<br/>NDDR, FCT_PRIVATE_CURRENT_3_MSB<br/>NDDR, FCT_PRIVATE_CURRENT_3_LSB<br/>//display.voltage_V3N<br/>NDDR, FCT_PRIVATE_UNRENT_3_LSB<br/>//display.voltage_V3N<br/>NDDR, FCT_PRIVATE_UNRENT_3_LSB<br/>//display.voltage_V3N<br/>NDDR, FCT_PRIVATE_UNRENT_3_LSB<br/>//display.voltage_V3N<br/>NDDR, FCT_PRIVATE_UNRENT_3_LSB<br/>//display.voltage_V3L<br/>NDDR, FCT_PRIVATE_UNRENT_3_LSB<br/>//display.voltage_V3L<br/>NDDR, FCT_PRIVATE_PHI_1_LSB<br/>//display.voltage_V3L<br/>NDDR, FCT_PRIVATE_PHI_3_MSB<br/>NDDR, FCT_PRIVATE_PHI_3_MSB<br/>NDDR, FCT_PRIVATE_PHI_3_SB<br/>NDDR, FCT_PRIVATE_PHI_3_SB<br/>NDDR, FCT_PRIVATE_PHI_3_SB<br/>NDDR, FCT_PRIVATE_PHI_3_SB<br/>NDDR, FCT_PRIVATE_VOLTAGE_12_LSB<br/>//display.voltage_V32<br/>NDDR, FCT_PRIVATE_VOLTAGE_23_LSB<br/>//display.voltage_V33<br/>NDDR, FCT_PRIVATE_V0LTAGE_31_MS8<br/>NDDR, FCT_PRIVATE_V0LTAGE_31_LSB<br/>//display.voltage_V31<br/>NDDR, FCT_PRIVATE_V0LTAGE_31_LSB<br/>//Temperature<br/>//Temperature<br/>//Temperature alert</pre>                                                                                                    | V V V V V A A A A A A A A V V V V V V V                                                          | float32           float32           float33           float34 <td< td=""><td>R R R R R R R R R R R R R R R R R R R</td><td>VIN value V2N value V2N value V2N value V2N value V3N value V3N value Current 1 value Current 2 value Current 2 value Current 3 value Current 3 value PHI 1 value PHI 2 value PHI 2 value PHI 2 value PHI 2 value V12 value V12 value V12 value V12 value V12 value V13 value V13 value V13 value V13 value V13 value V13 value V13 value V13 value V13 value V13 value V13 value V13 value V13 value V13 value V13 value V13 value V13 value V13 value V13 value V13 value V13 value V13 value V13 value V13 value V13 value</td></td<>                                                                                                    | R R R R R R R R R R R R R R R R R R R                                                       | VIN value V2N value V2N value V2N value V2N value V3N value V3N value Current 1 value Current 2 value Current 2 value Current 3 value Current 3 value PHI 1 value PHI 2 value PHI 2 value PHI 2 value PHI 2 value V12 value V12 value V12 value V12 value V12 value V13 value V13 value V13 value V13 value V13 value V13 value V13 value V13 value V13 value V13 value V13 value V13 value V13 value V13 value V13 value V13 value V13 value V13 value V13 value V13 value V13 value V13 value V13 value V13 value V13 value                                                                                                    |

\*Excel file of Modbus communication table available on request

EP.MERSEN.COM

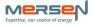

# 11. TROUBLE SHOOTING

| Fault Description                                           | Fault Analysis                                | Trouble shooting method                                                                                                    |
|-------------------------------------------------------------|-----------------------------------------------|----------------------------------------------------------------------------------------------------|
| Off LED                                                     | Module not functional                         | Check the supply of the module                                                                                                    |
| Detected current value<br>cannot match to actual<br>current | Switch rated current may not be set correctly | Check rated current setting in the<br>software in the <u>Module &amp;</u><br><u>communication settings</u> page,<br>CT phase visualization.<br>If not compliant, the settings<br>should be updated in the software<br>in the <u>Main page</u> |
| No voltage data shown                                       | Failure of the module connection              | Check the connector position at the back of the module                                                                                                    |
| Voltage data partially<br>shown                             | Failure of the module connection              | Check the connector position at the back of the module                                                                                                    |
|                                                             |                                               |                                                                                                    |

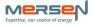

# 12. CYBER SECURITY

#### 12.1 Disclaimer

It is the sole responsibility of the customer to provide and continuously ensure a secure connection between the product and the customer network or any other network. The customer is required to establish and maintain any appropriate measures (including but not limited to the installation of firewalls, application of authentication measures, encryption of data, installation of anti- virus programs, etc.) to protect the product, the network, its system and the interface against any kind of security breach, unauthorized access, interference, intrusion, leakage and/or theft of data or information. MERSEN and its affiliates are not liable for damage and/or losses related to such security breaches, unauthorized access, interference, intrusion, leakage and/or theft of data or information.

#### 12.2 Secure Deployment

The user of the product should be aware that the unsecure nature of the serial Modbus protocol exposes the communication between the product and the control system. Encryption, authentication or integrity of transmitted data are not provided by the protocol. To prevent equipment to operate in an unsafe or undesirable manner due to malicious activities the product must be positioned in a trusted network, strictly limited and in a hosted portion of a network or control system. The recommendation is also to restrict physical access to the product/system to only allow authorized people to make changes to the system. Besides, the user can setup system to trigger alarm when communication is interrupted (device stops responding) and check if there are any unsafe condition.

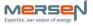

# 13. APPENDIX – Modbus cable USB $\leftarrow \rightarrow$ RJ45

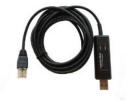

#### TECHNICAL DATA

Isolated USB - Modbus / RS485 converter

This cable is a 2 wire RS485 adapter, with automatic receive / transmit switching, and RJ45 connection according to the Modbus specifications.

The cable have a 2.5kV isolation barrier that ensures a high quality electrically separation between the PC and remote device, thus offering excellent protection of the PC if the remote device should fail.

Just connect it and use it like any other COM port in the PC having the needed driver.

Com-port specs Baud rates : 19200, 38400, 57600,115200Bps Start bits : 1 Data bits: 7, 8 Parity: None, even, odd, mark, space Stop bits: 1, 2 Flow control: Auto switching Buffers: 128 bytes Rx and 256 bytes Tx fifo.

RS485 specifications Powerful RS485, able to drive 256 nodes ±15 kV ESD protection on RS485 pins No termination resistor Fail safe

Modbus connections - RJ45 According to Modbus specification "Modbus over serial line" - Pin 4 : B (D-) - Pin 5 : A (D+) - Pin 8 : Gnd.

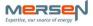

# CONTACT US

# **MERSEN FRANCE SB SAS**

15 Rue Jacques Vaucanson 69720 Saint Bonnet-de-Mure France T +33(0)4 72 22 6611 @ TS.SBM@mersen.com

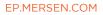

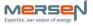